# **ArcGIS 9.1 Desktop Functionality Matrix**

## **Mapping**

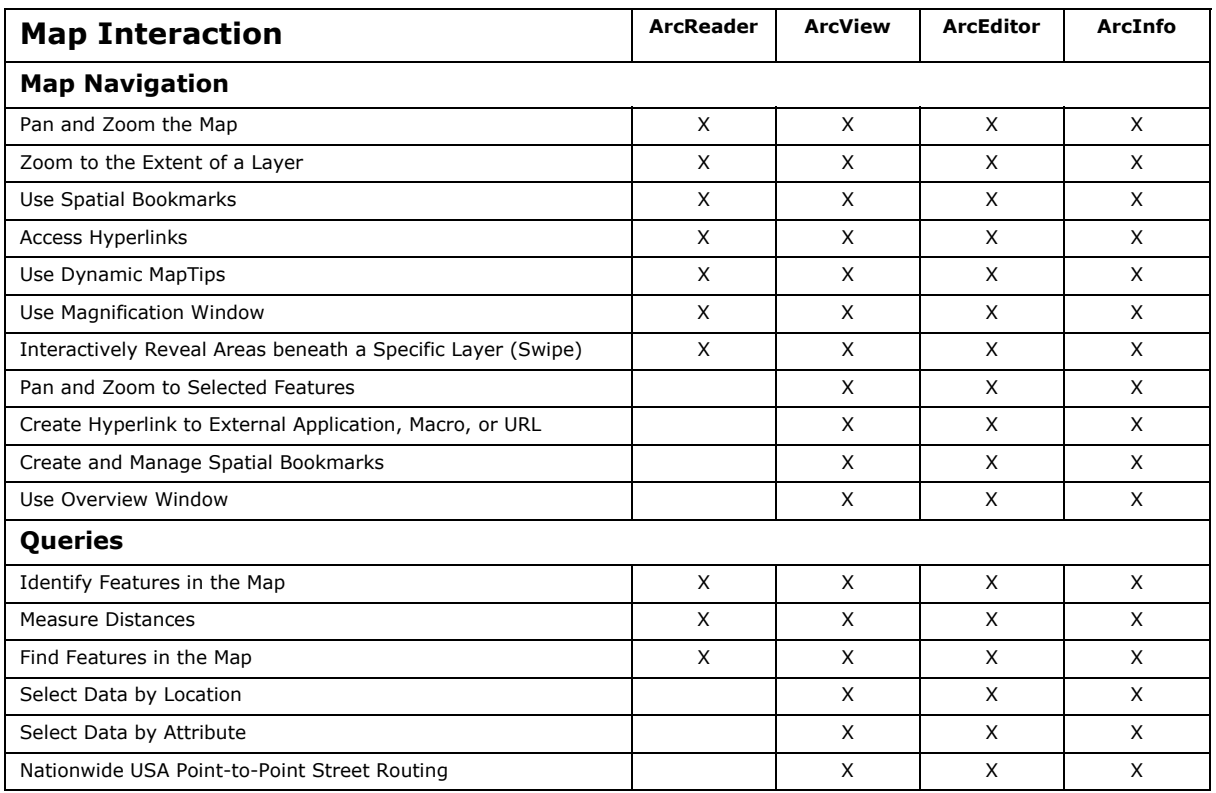

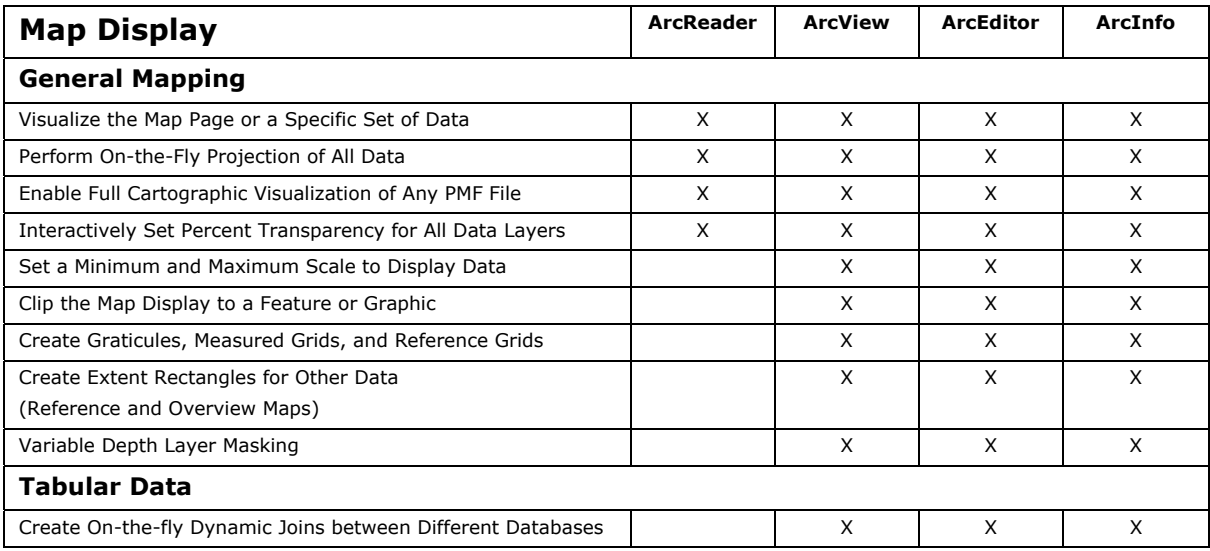

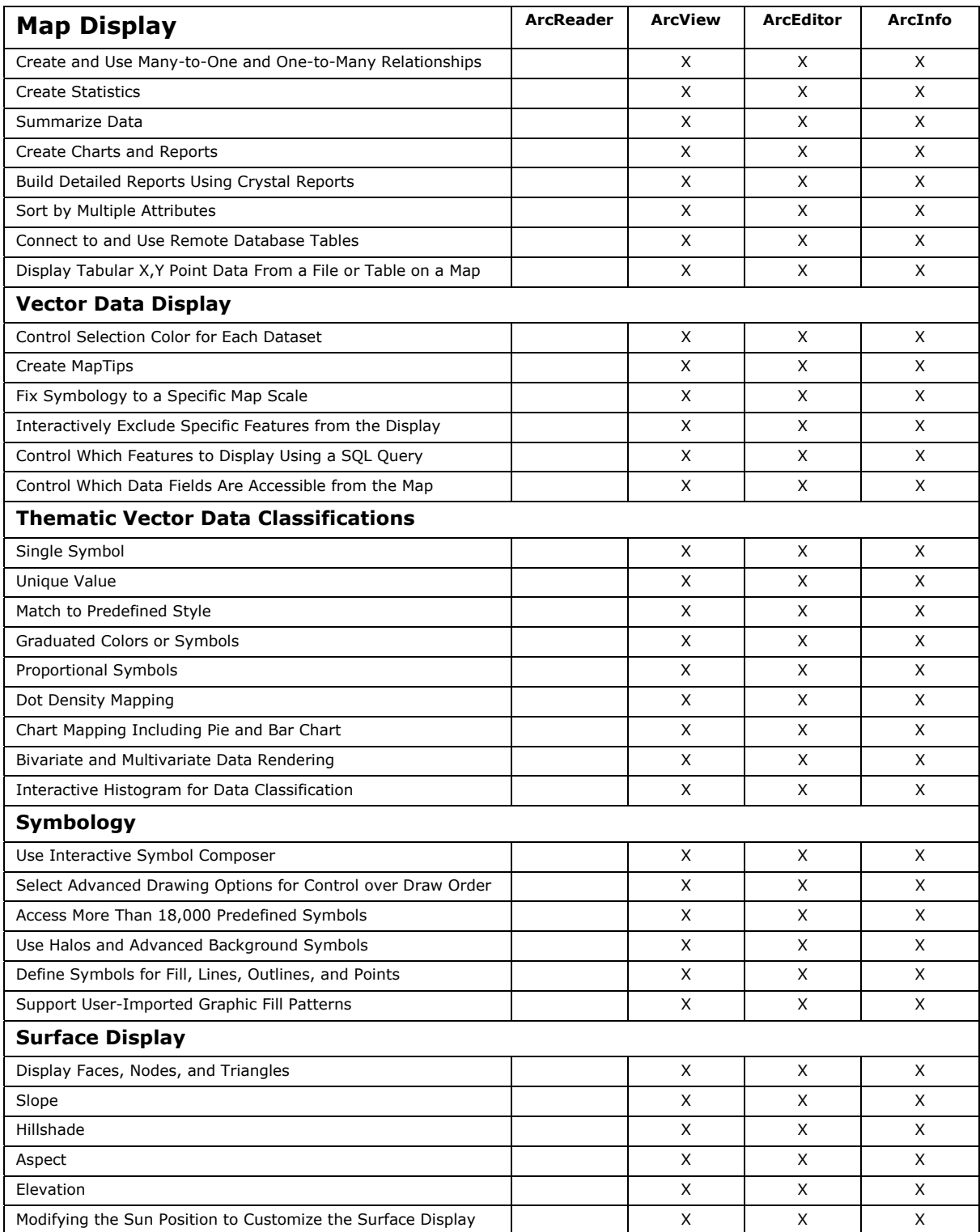

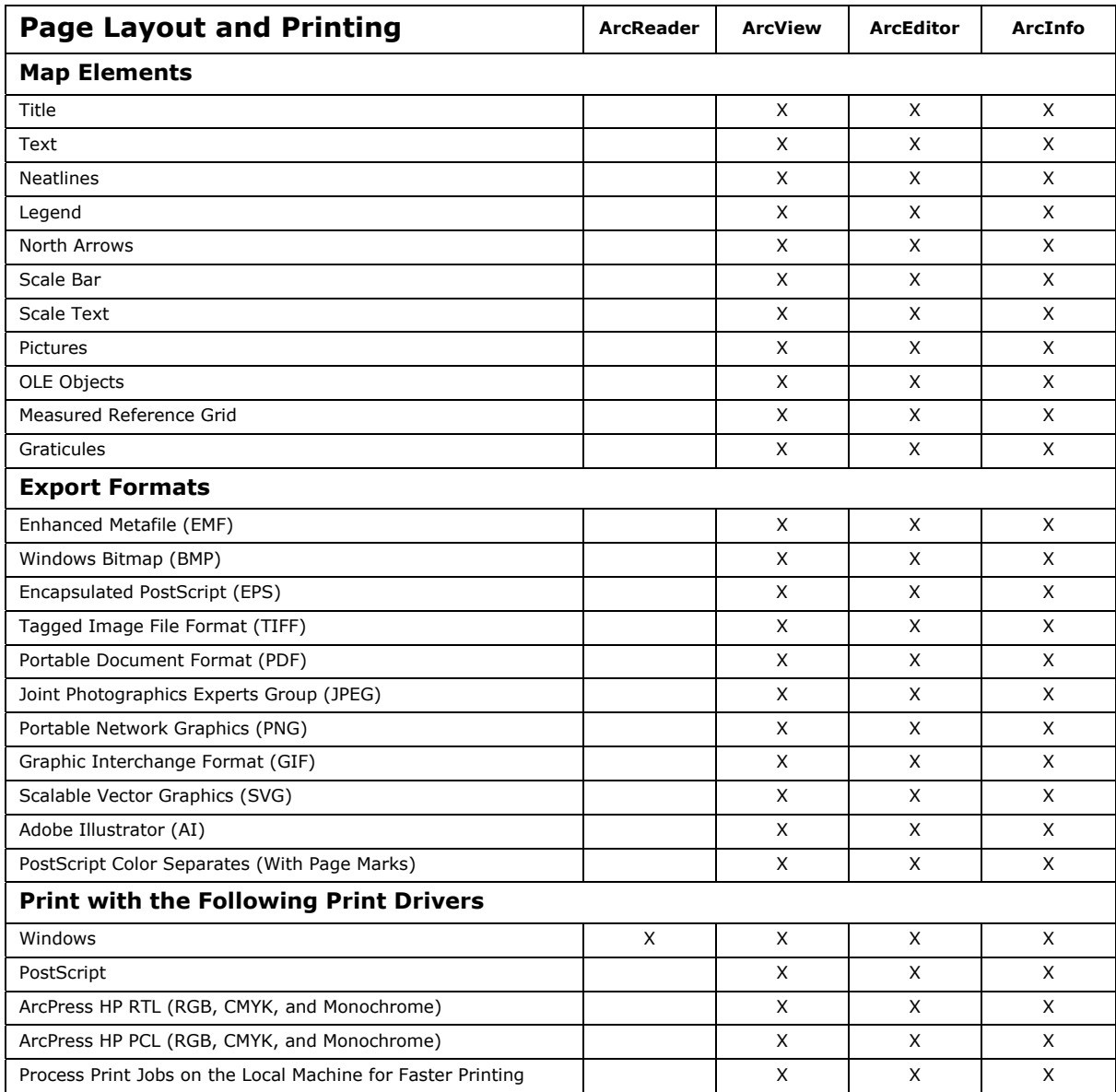

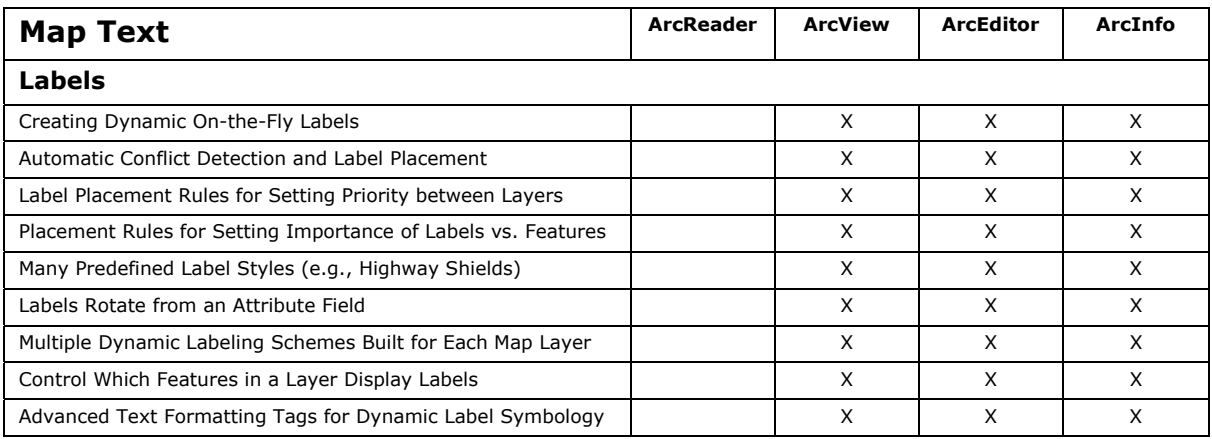

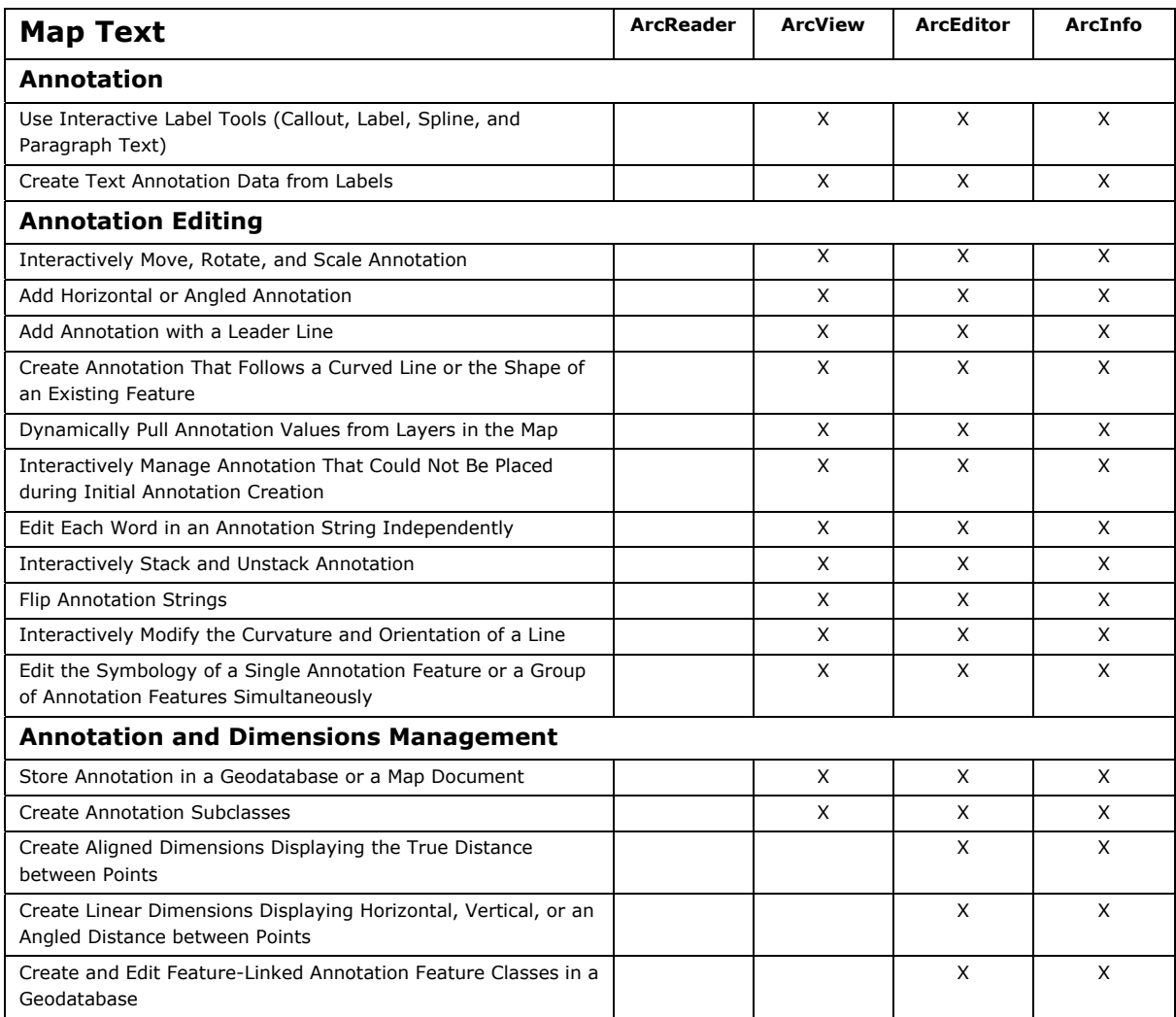

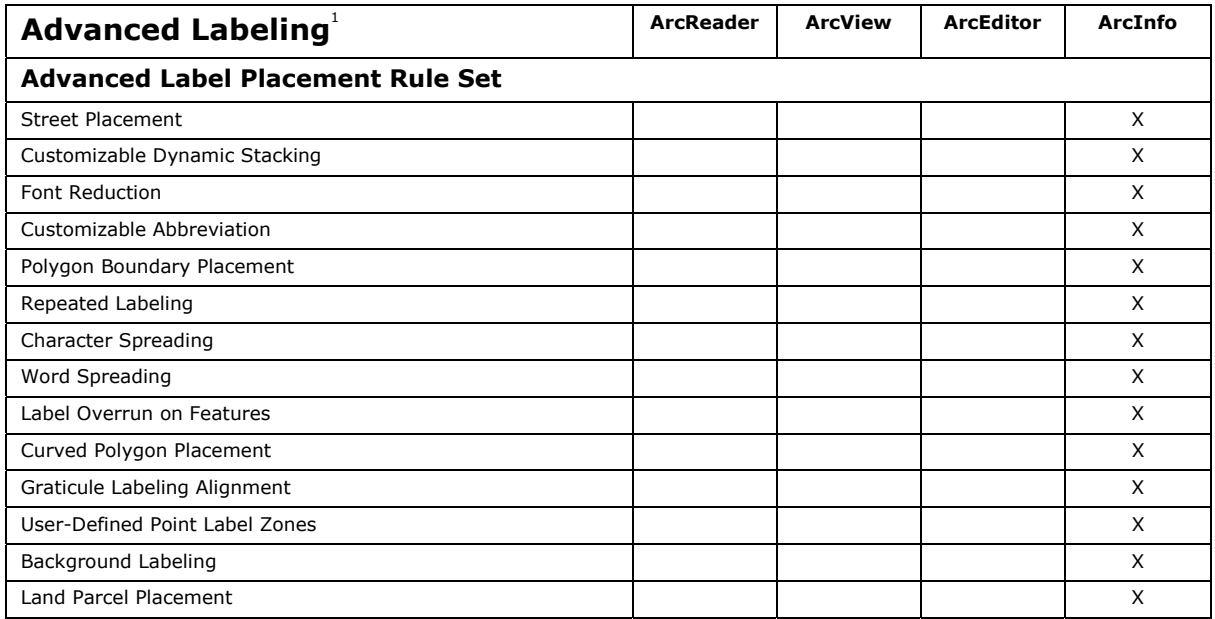

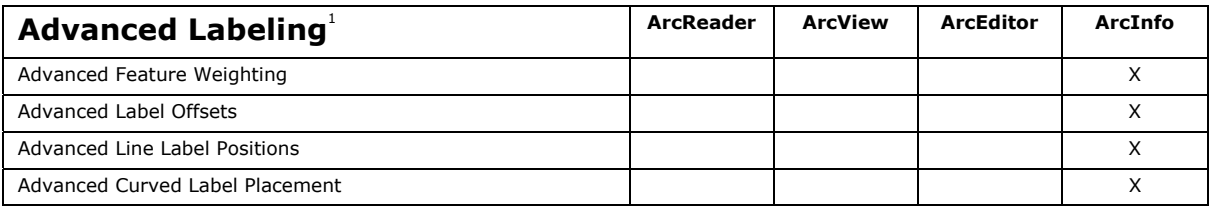

<sup>1</sup> The advanced labeling functionality is available through the Maplex for ArcGIS extension, which can be purchased with ArcView or ArcEditor but is automatically included with an ArcInfo license.

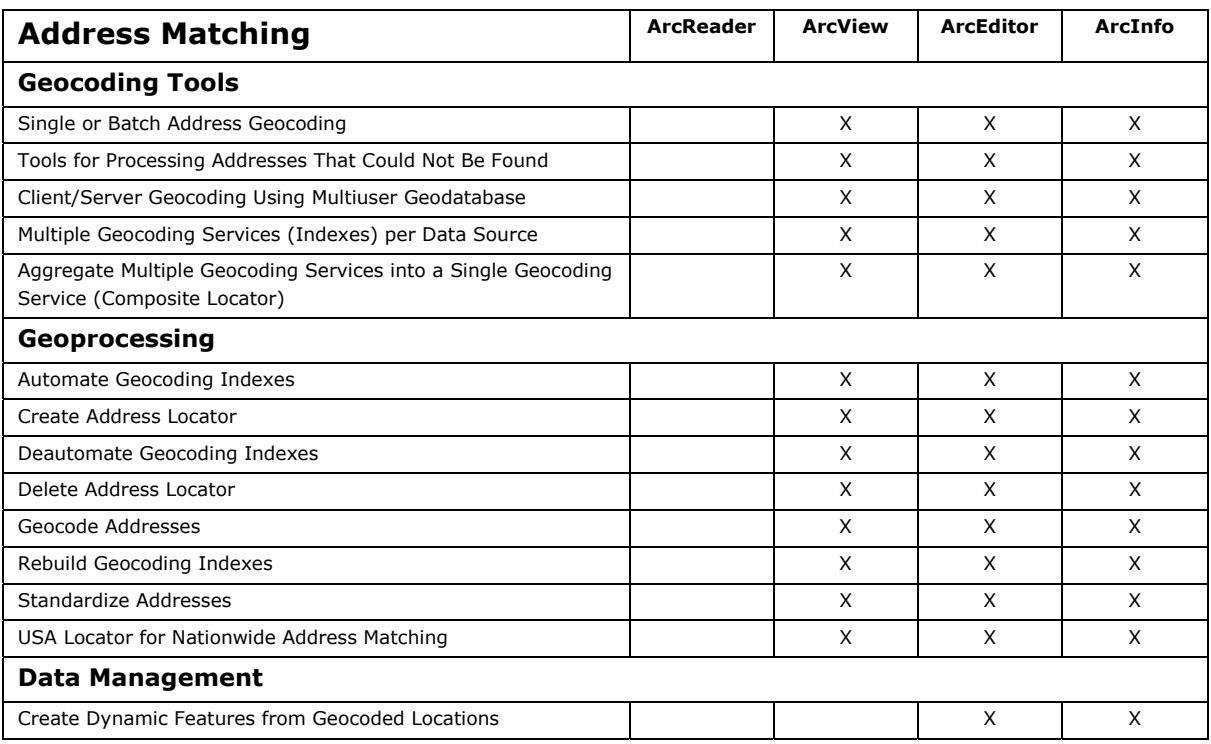

## **Data Support and Interoperability**

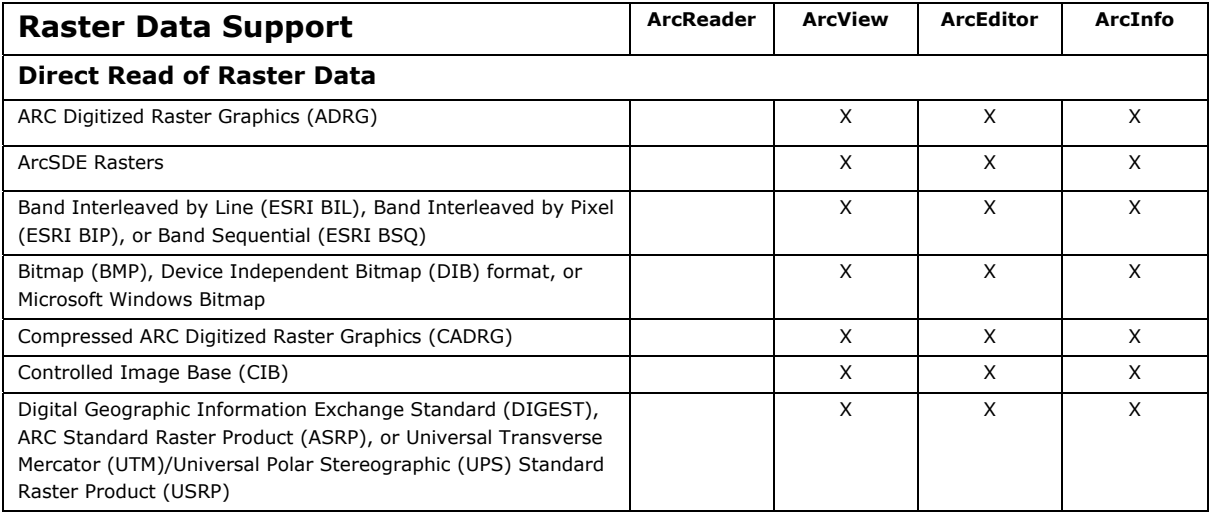

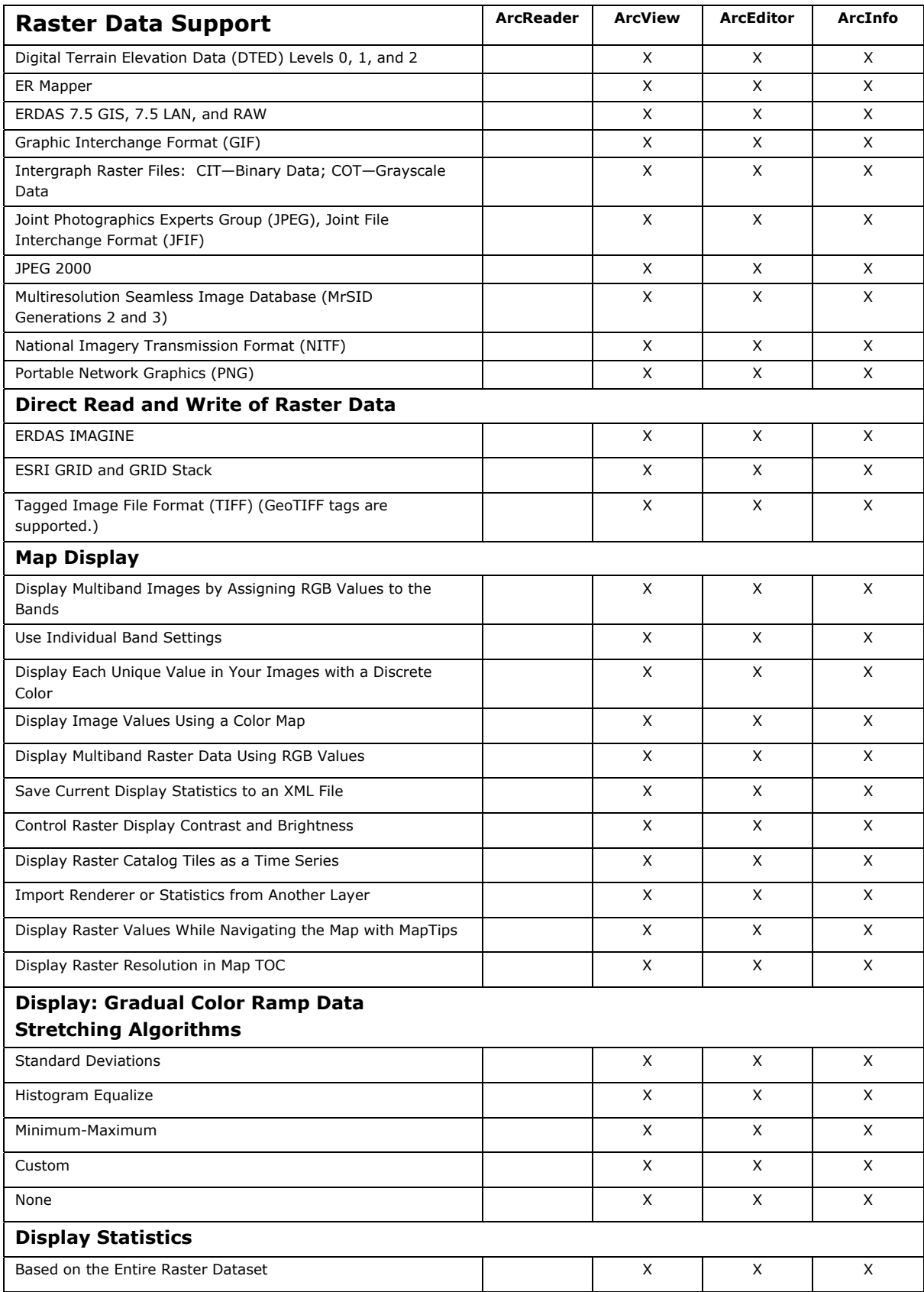

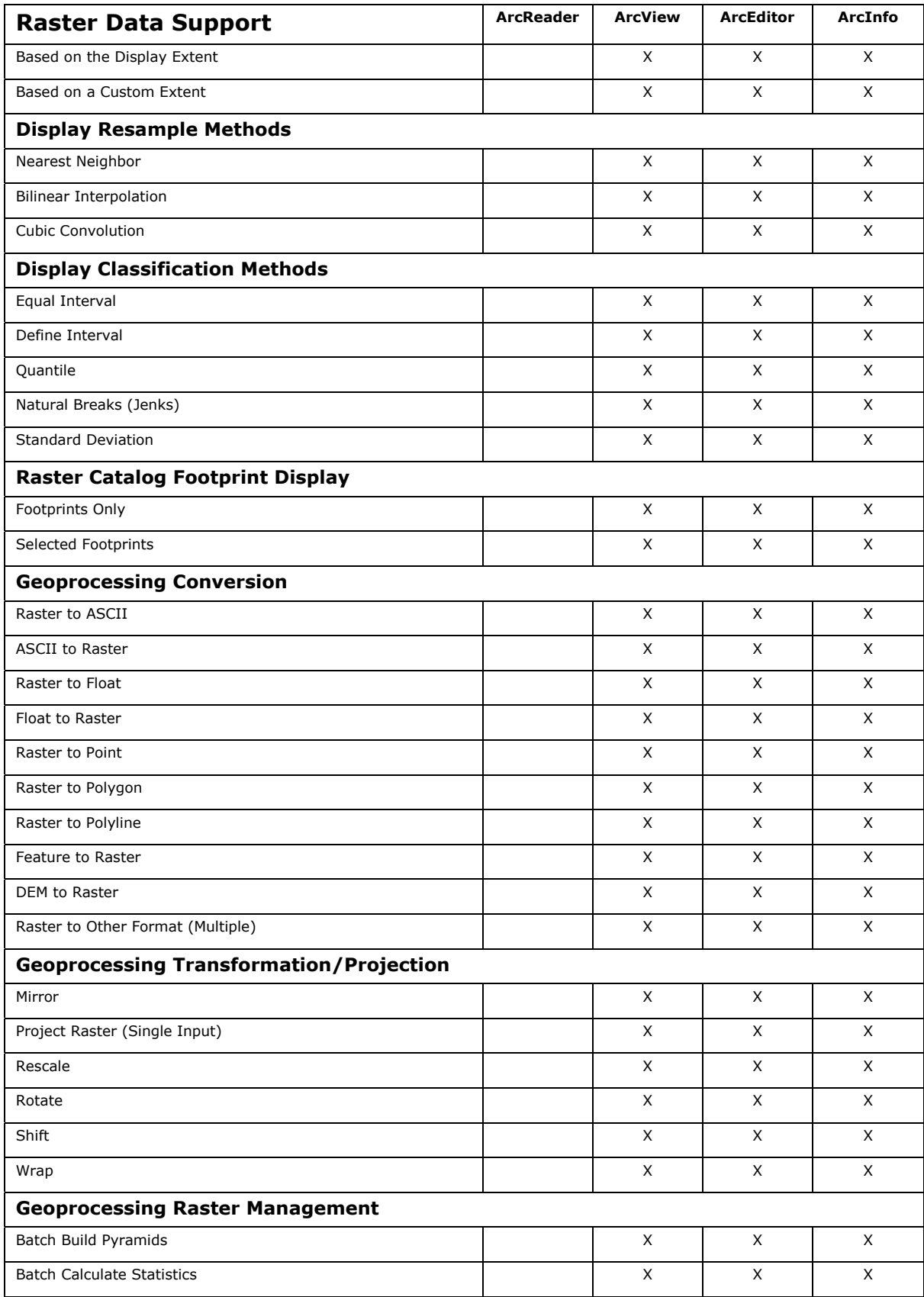

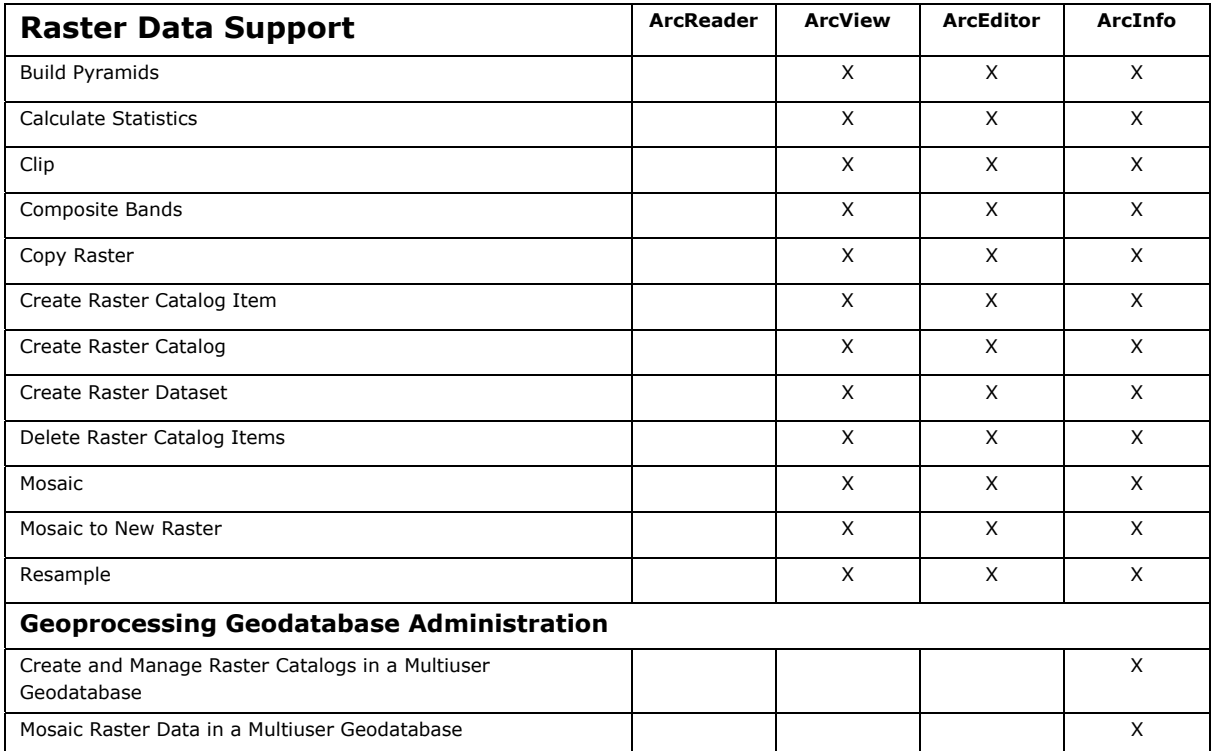

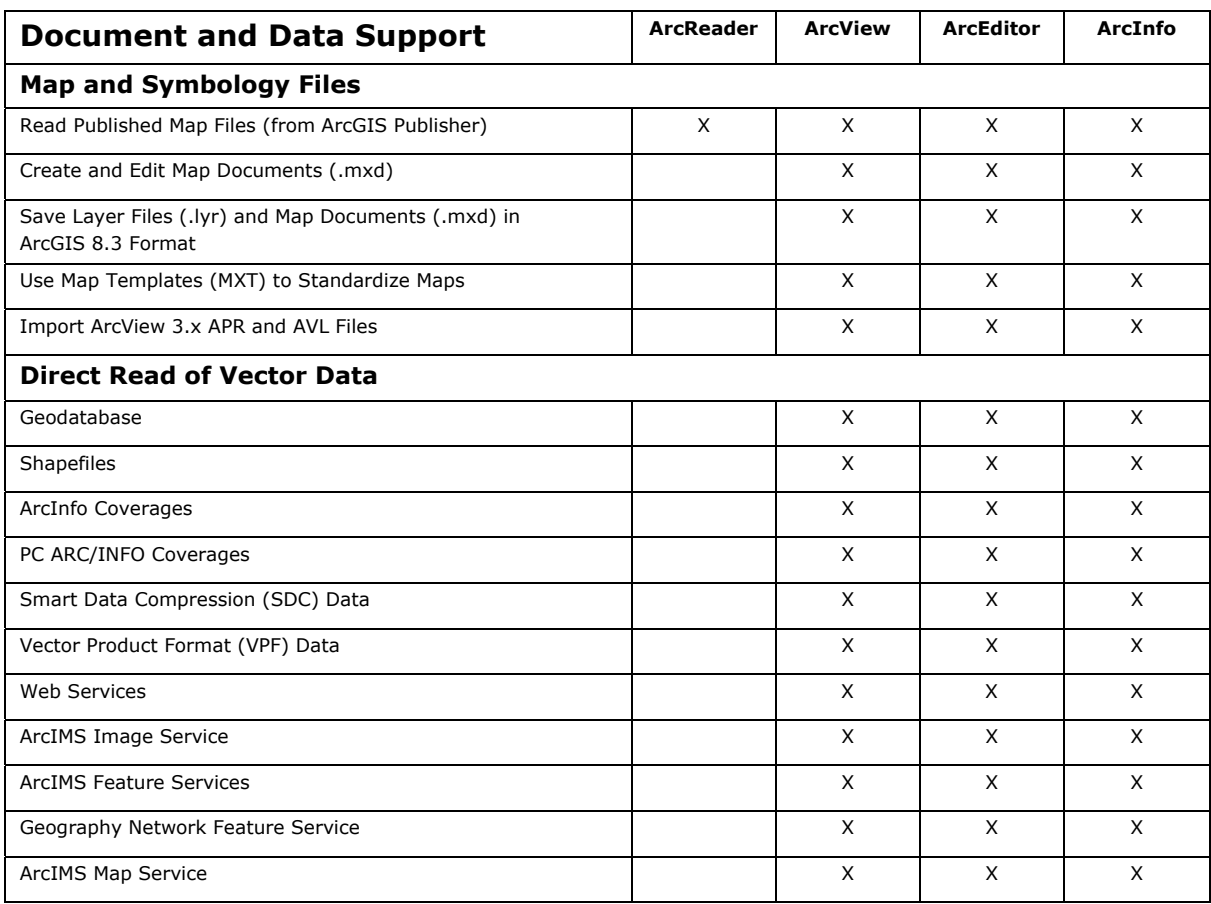

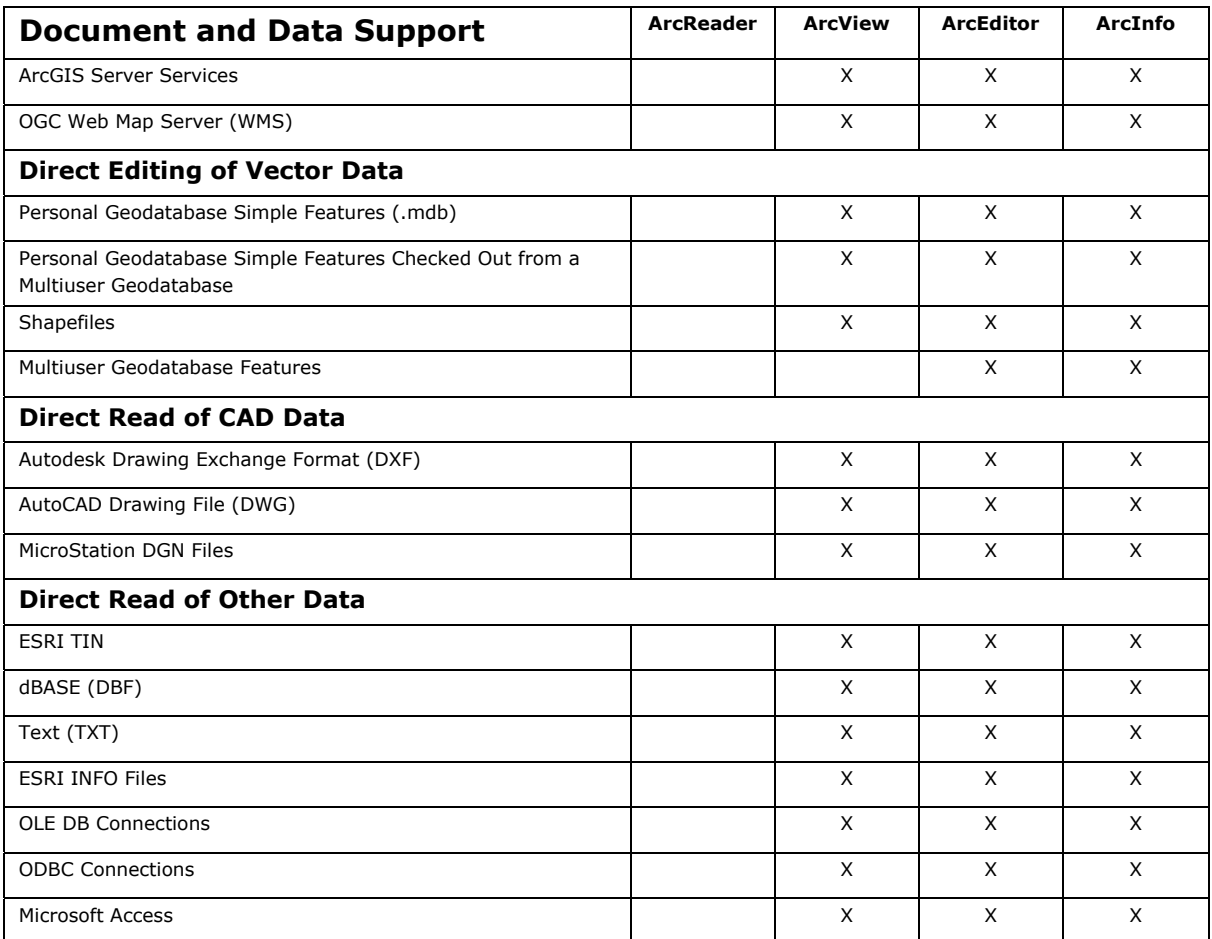

# **Application Framework**

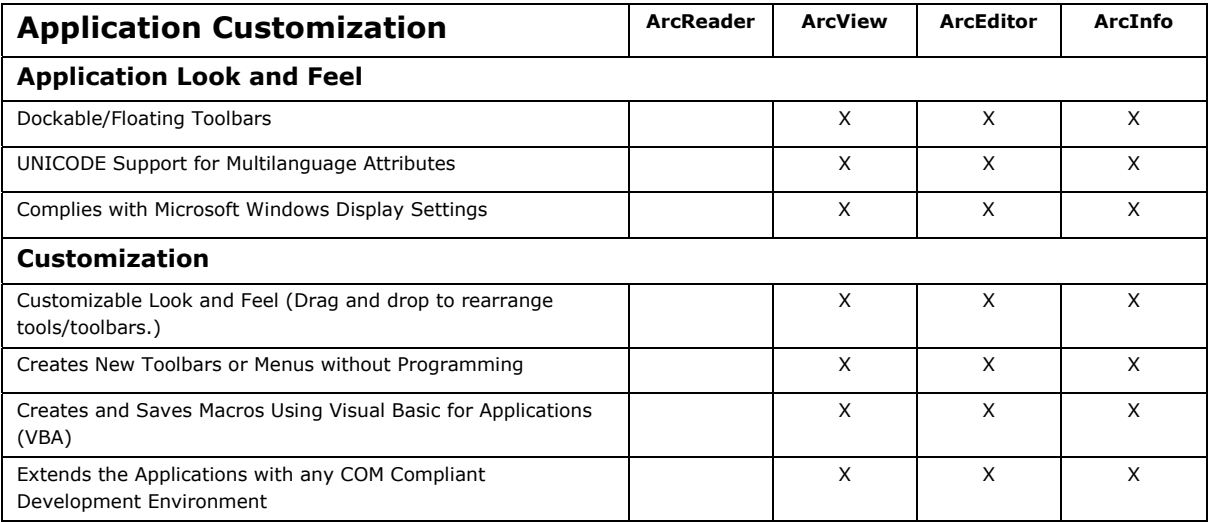

#### **Data Automation**

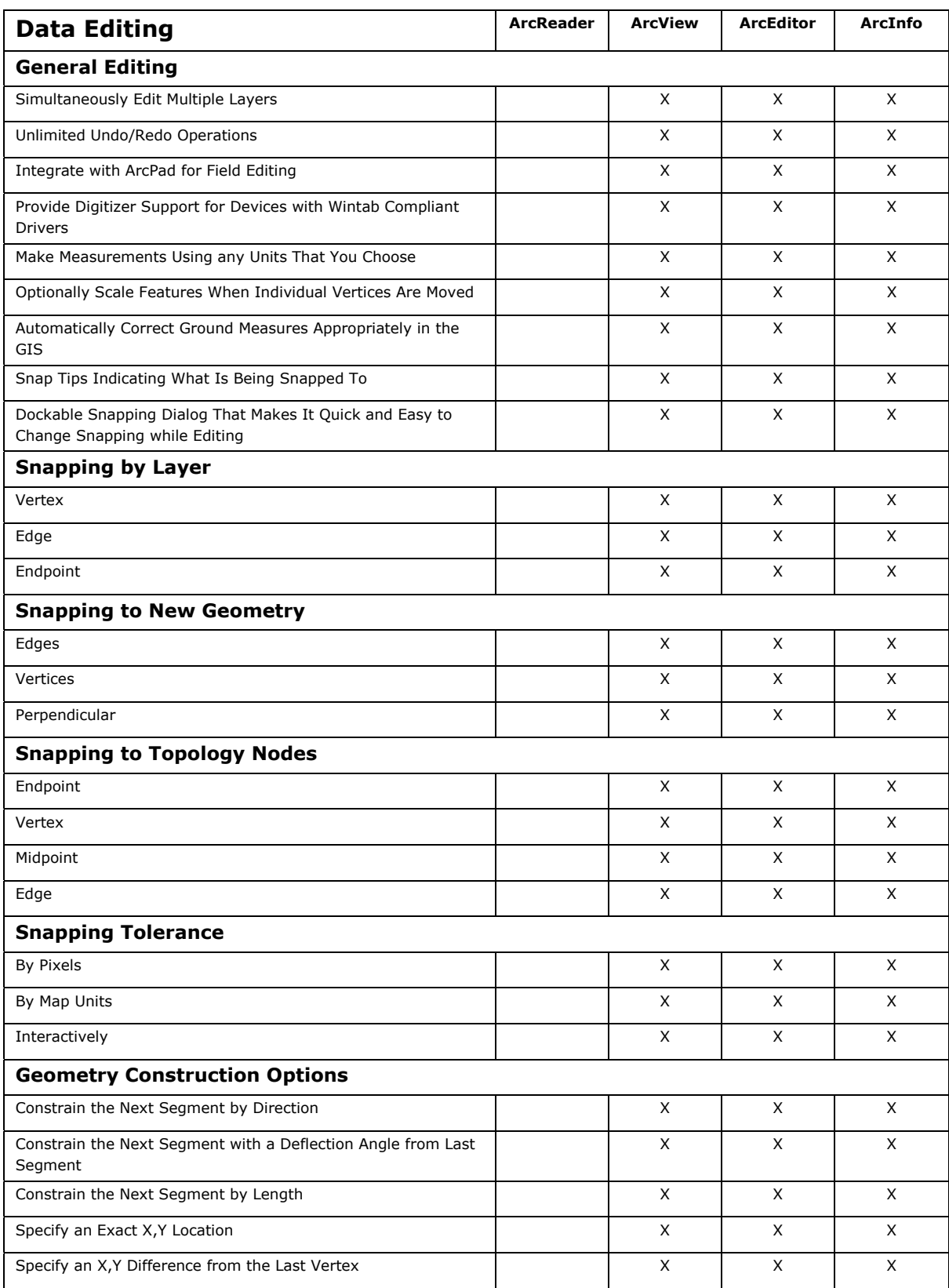

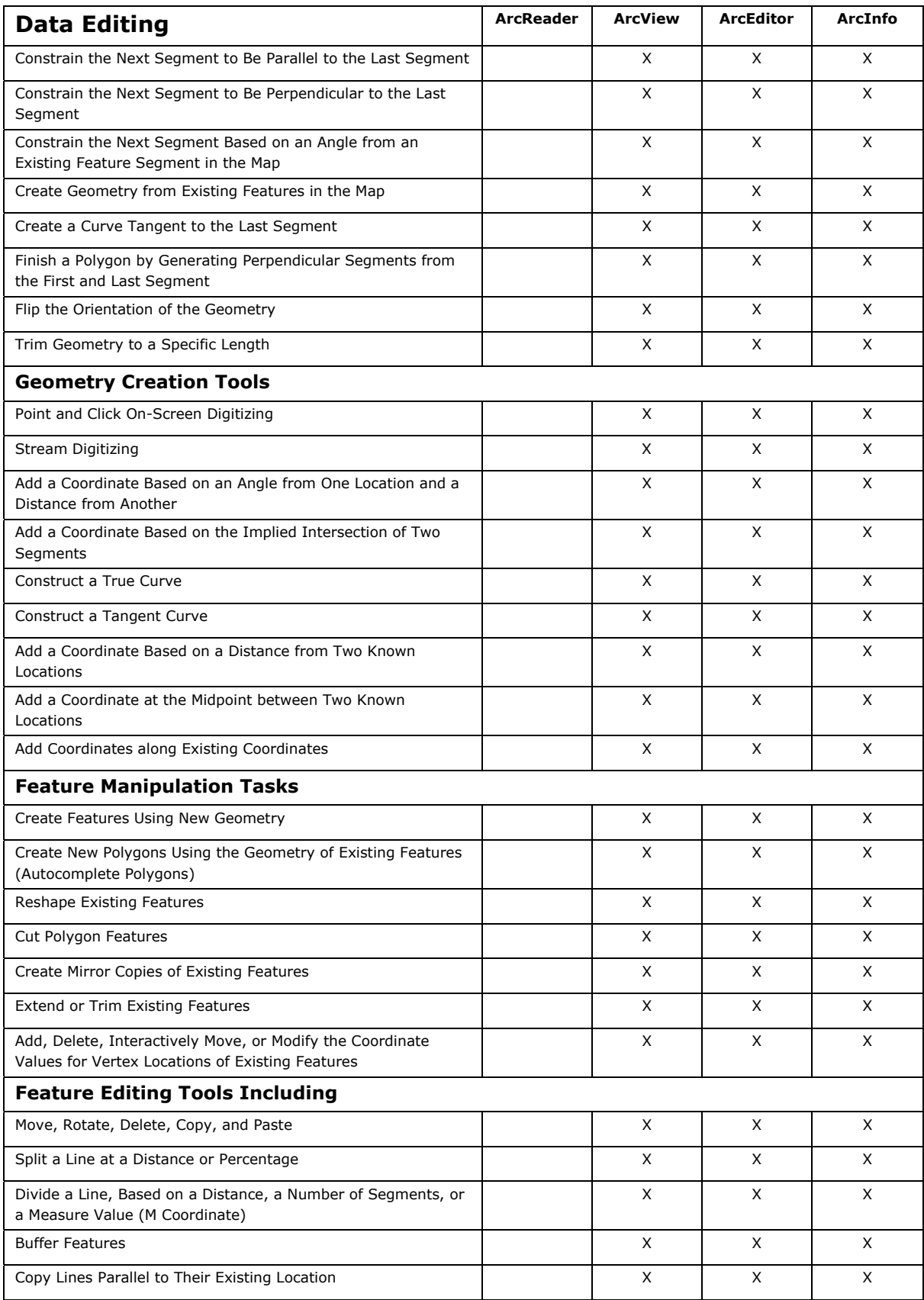

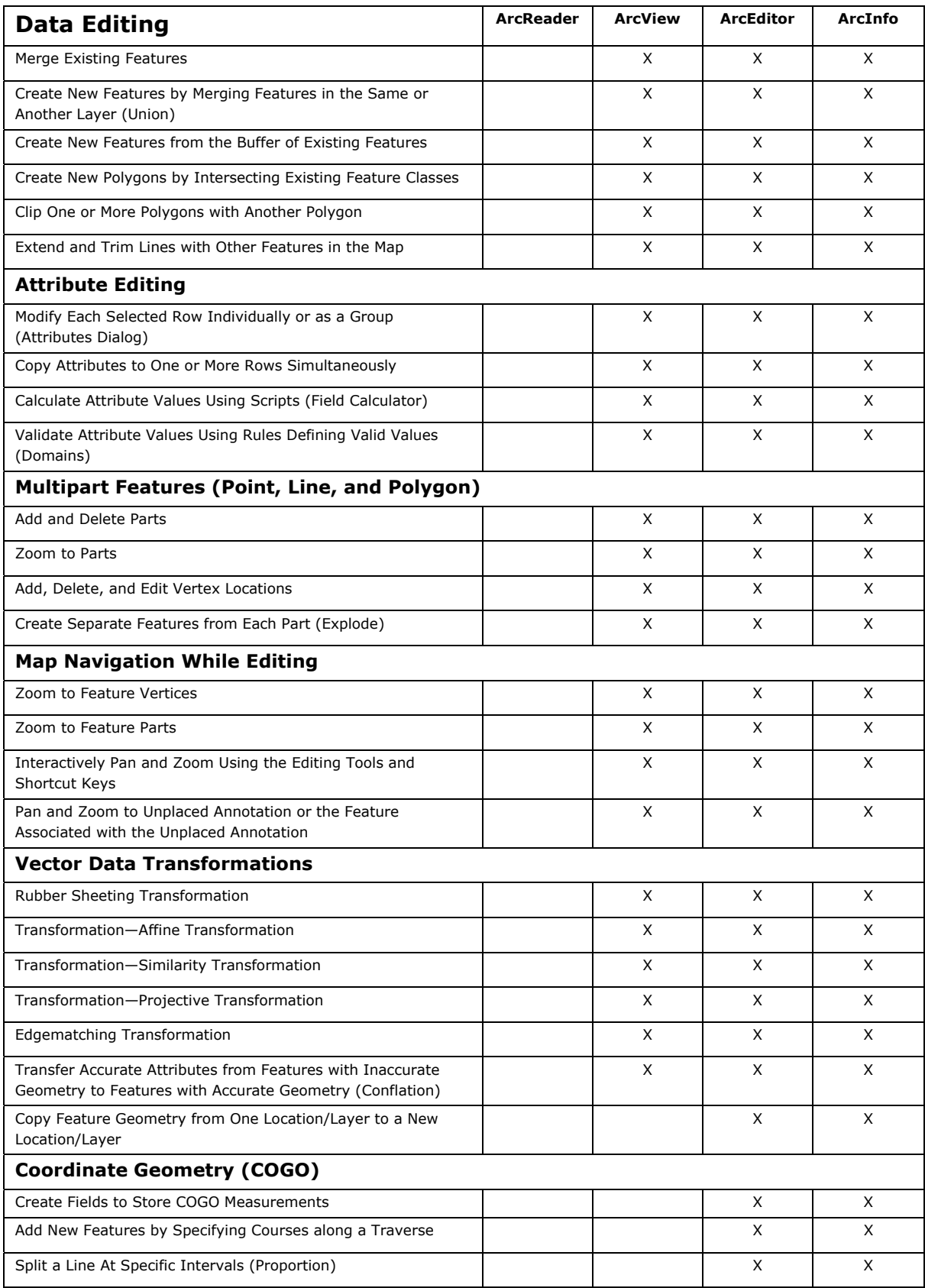

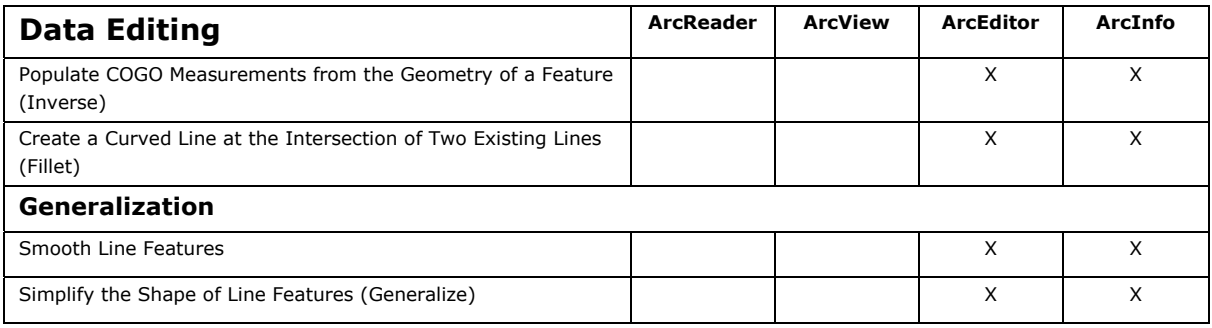

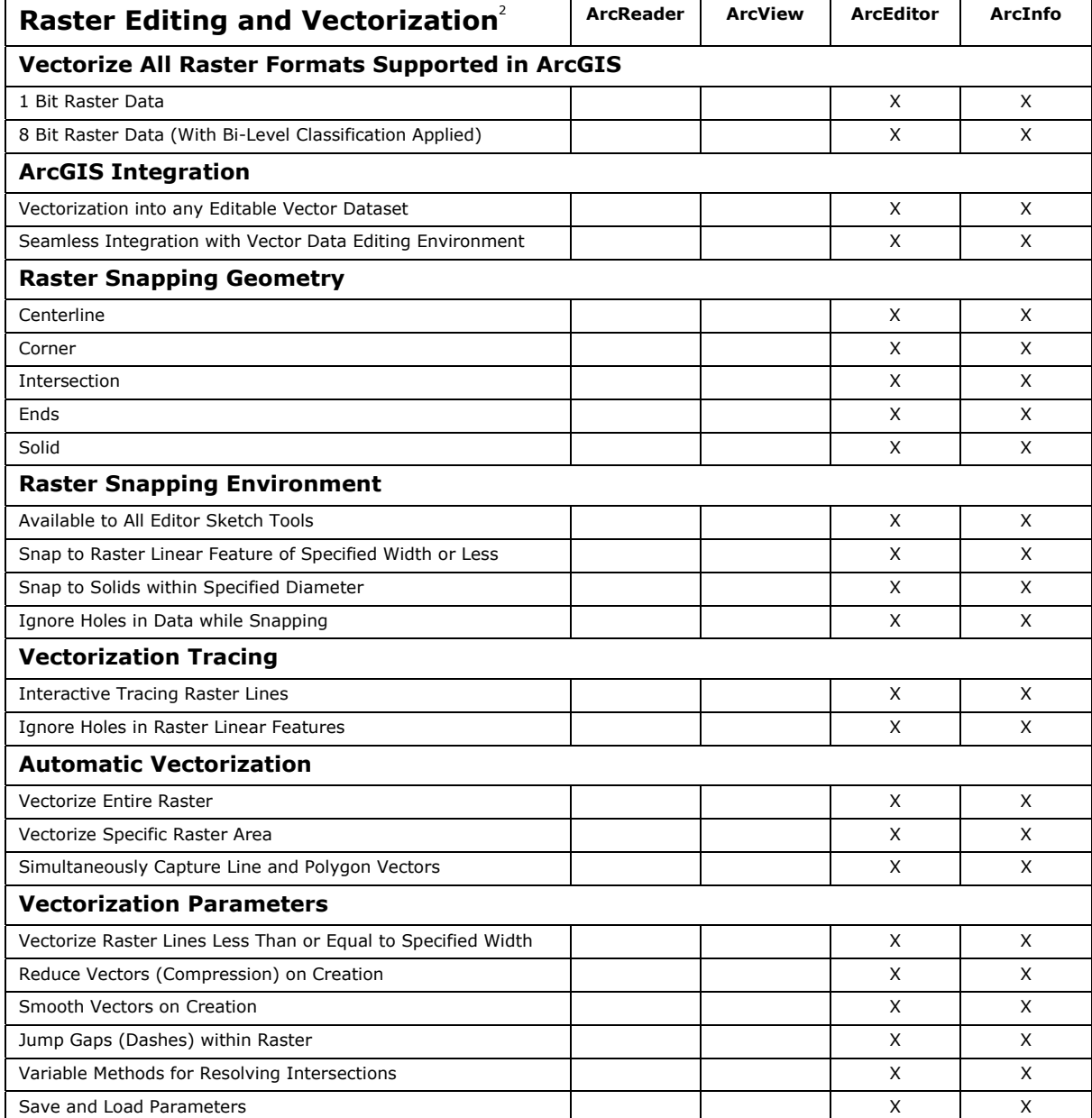

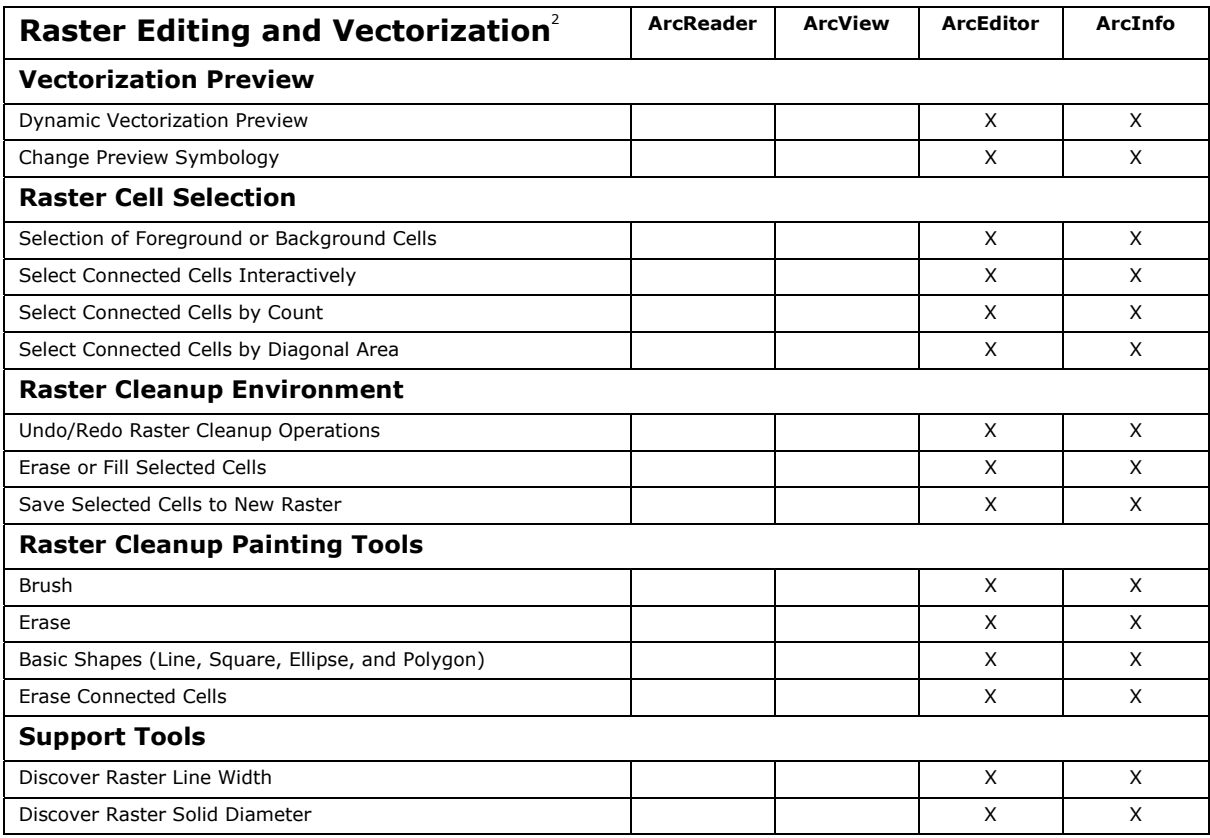

<sup>2</sup> The vectorization functionality is available through the ArcScan for ArcGIS extension, which can be purchased with ArcView but is automatically included with ArcEditor and ArcInfo licenses.

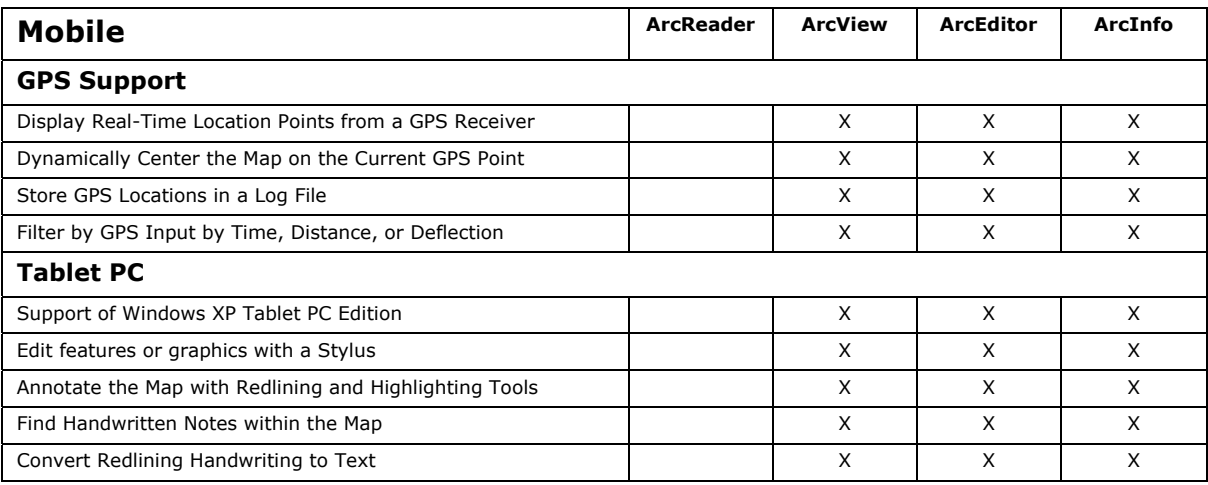

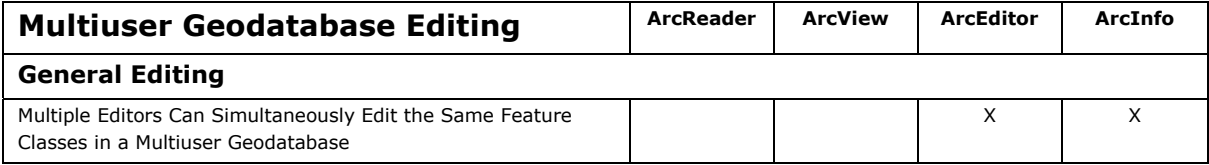

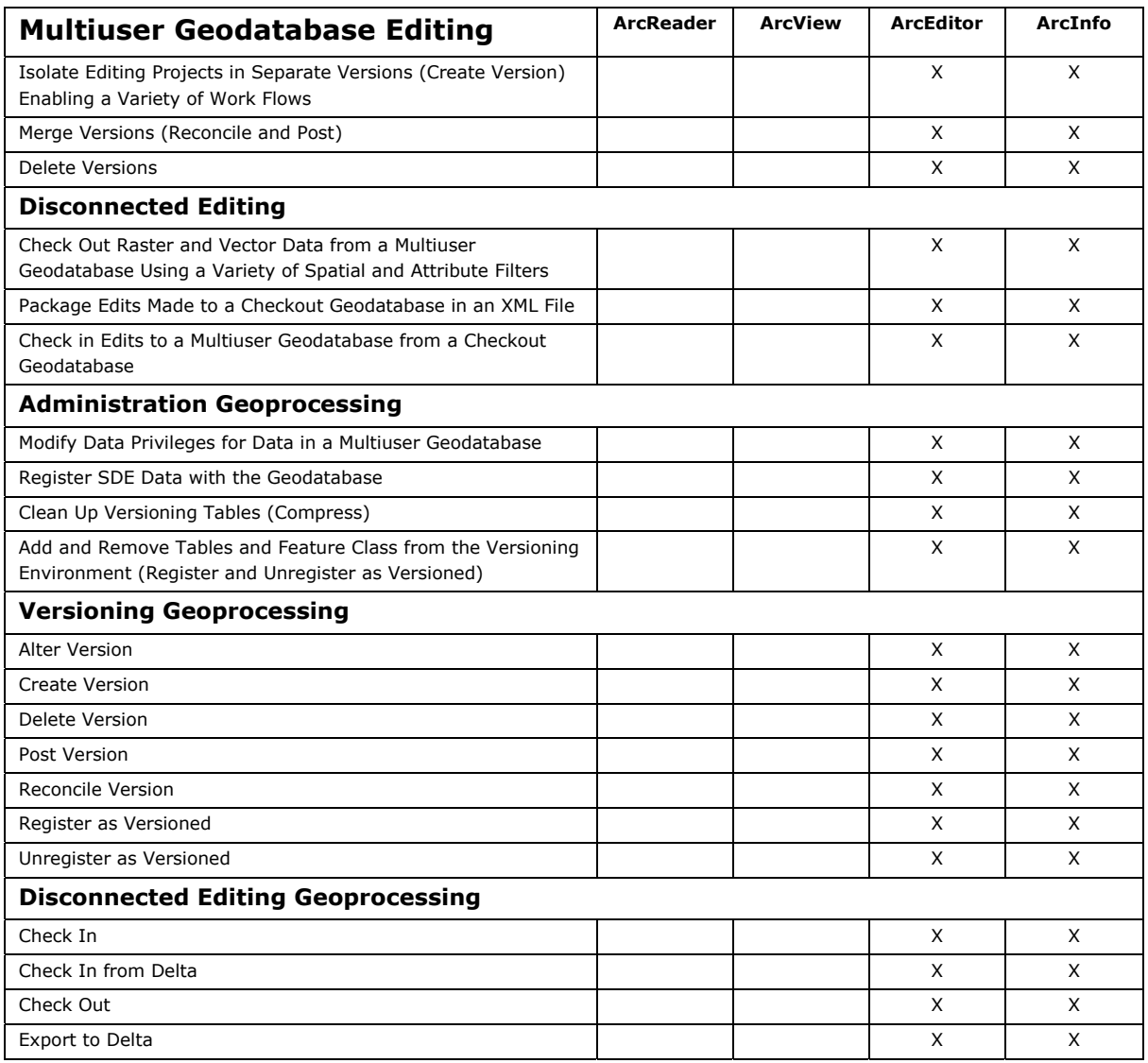

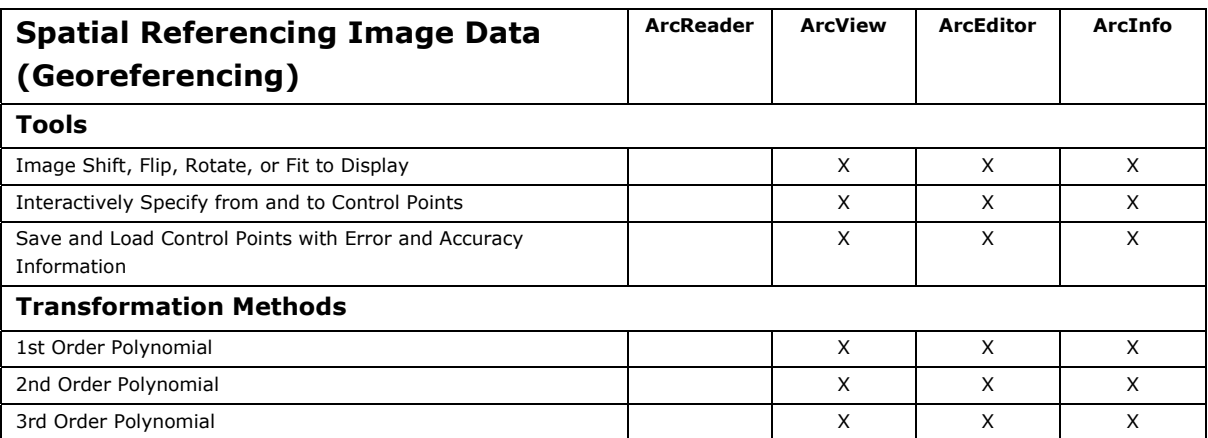

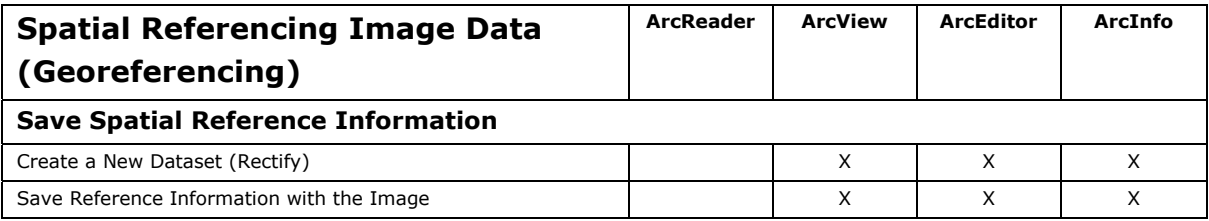

# **Data Management and Validation**

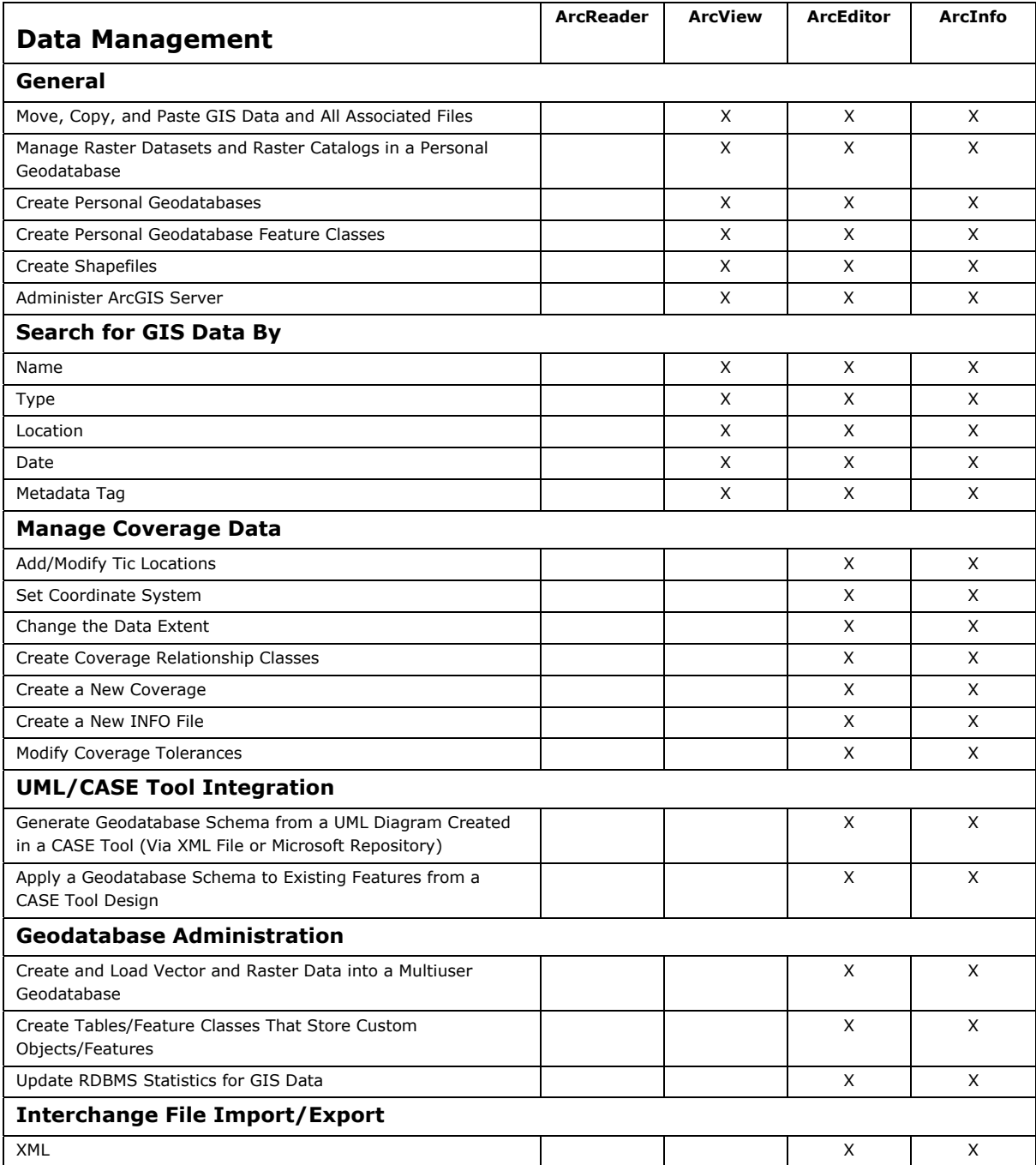

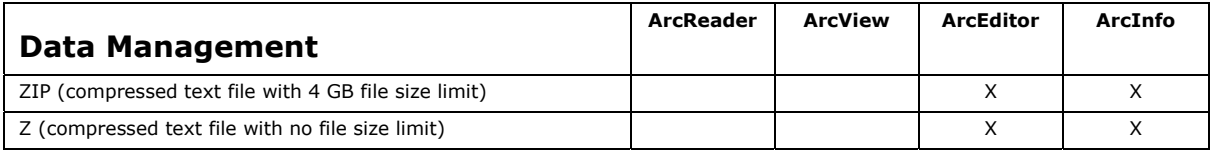

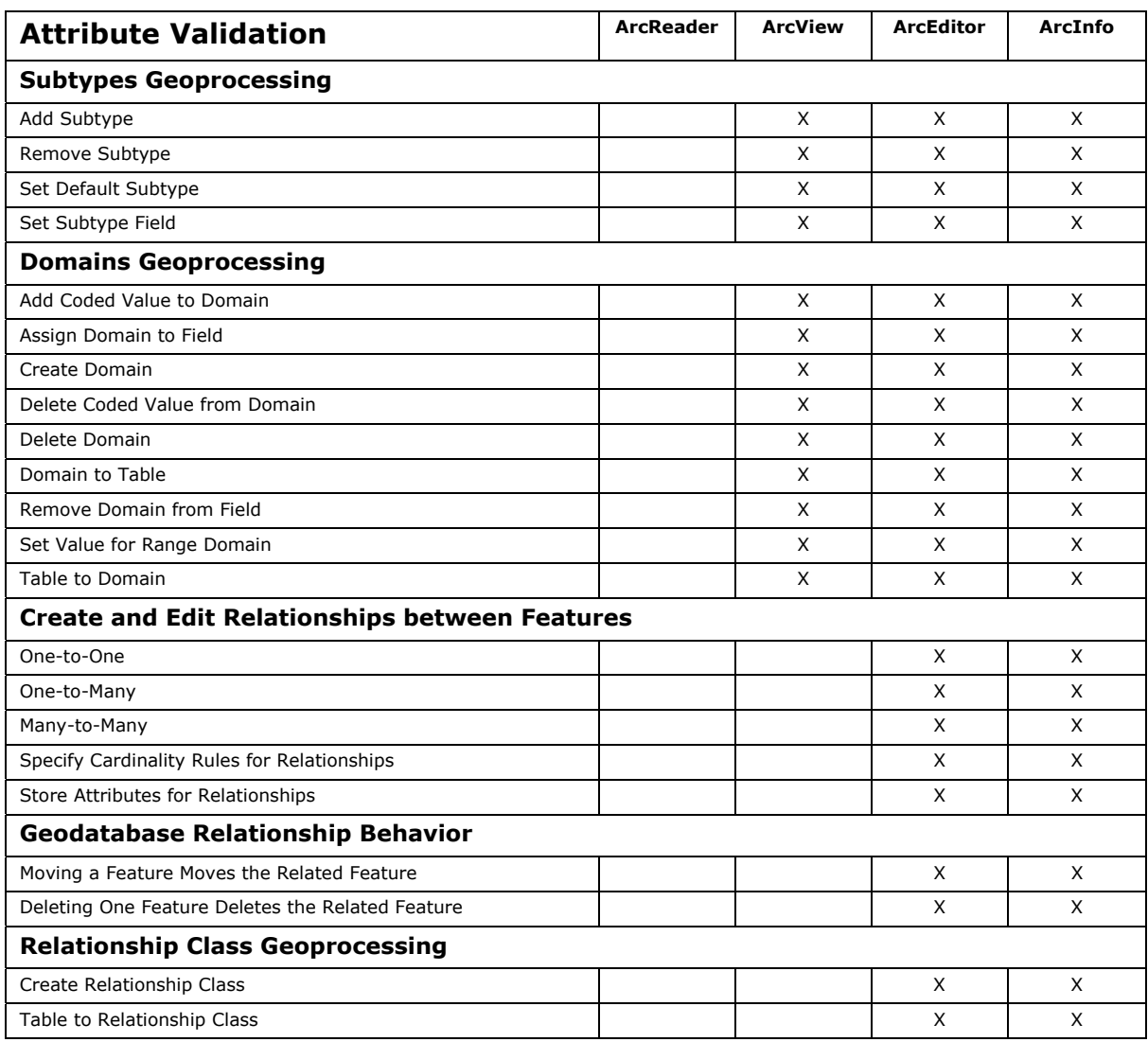

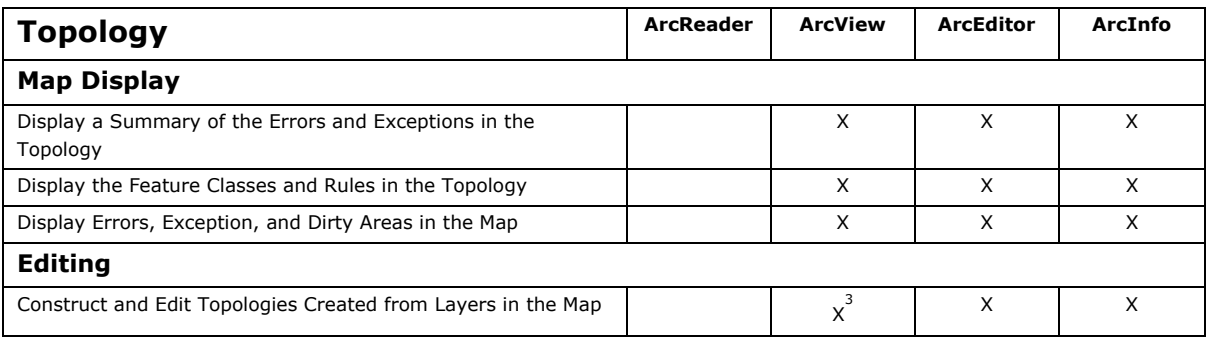

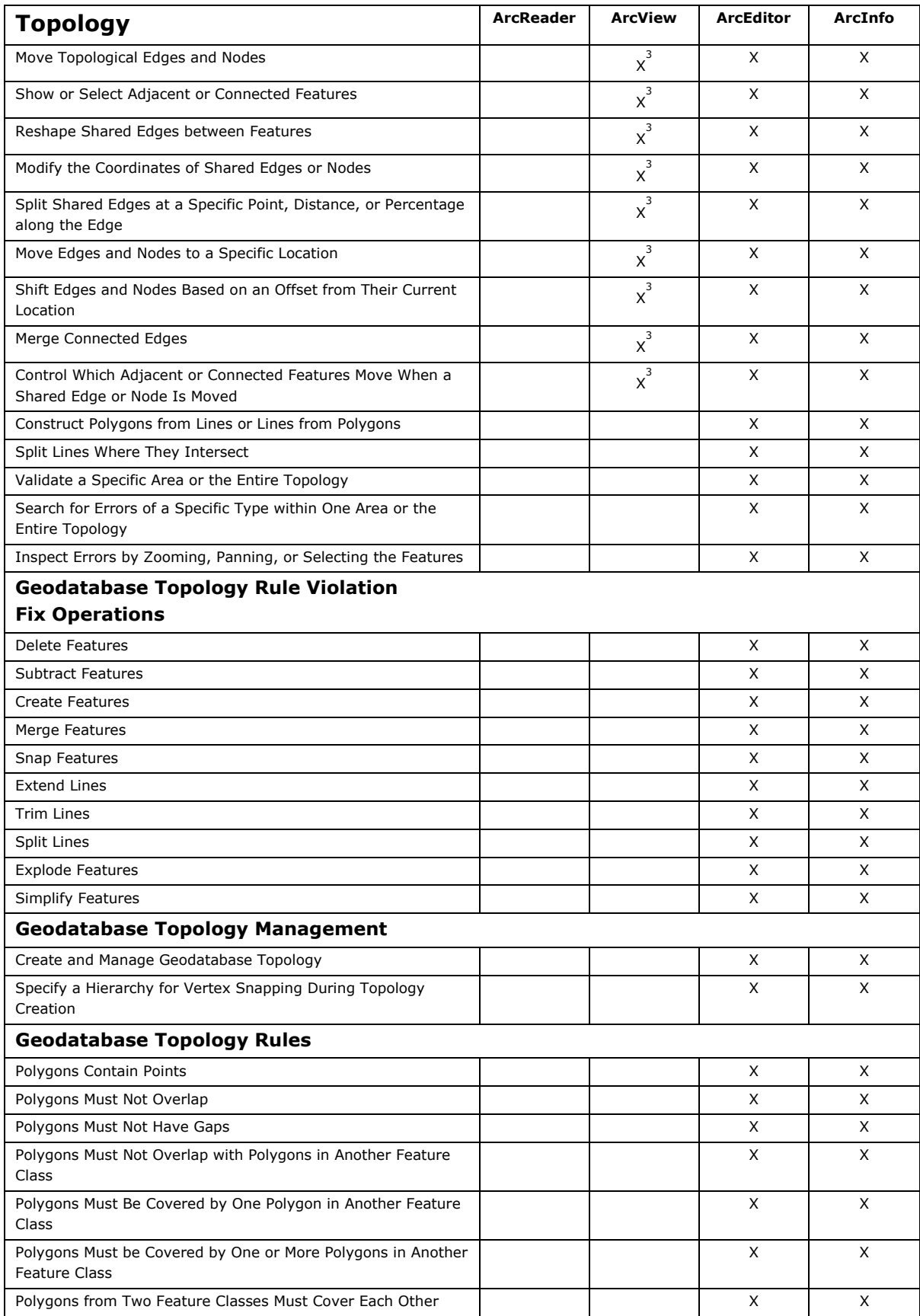

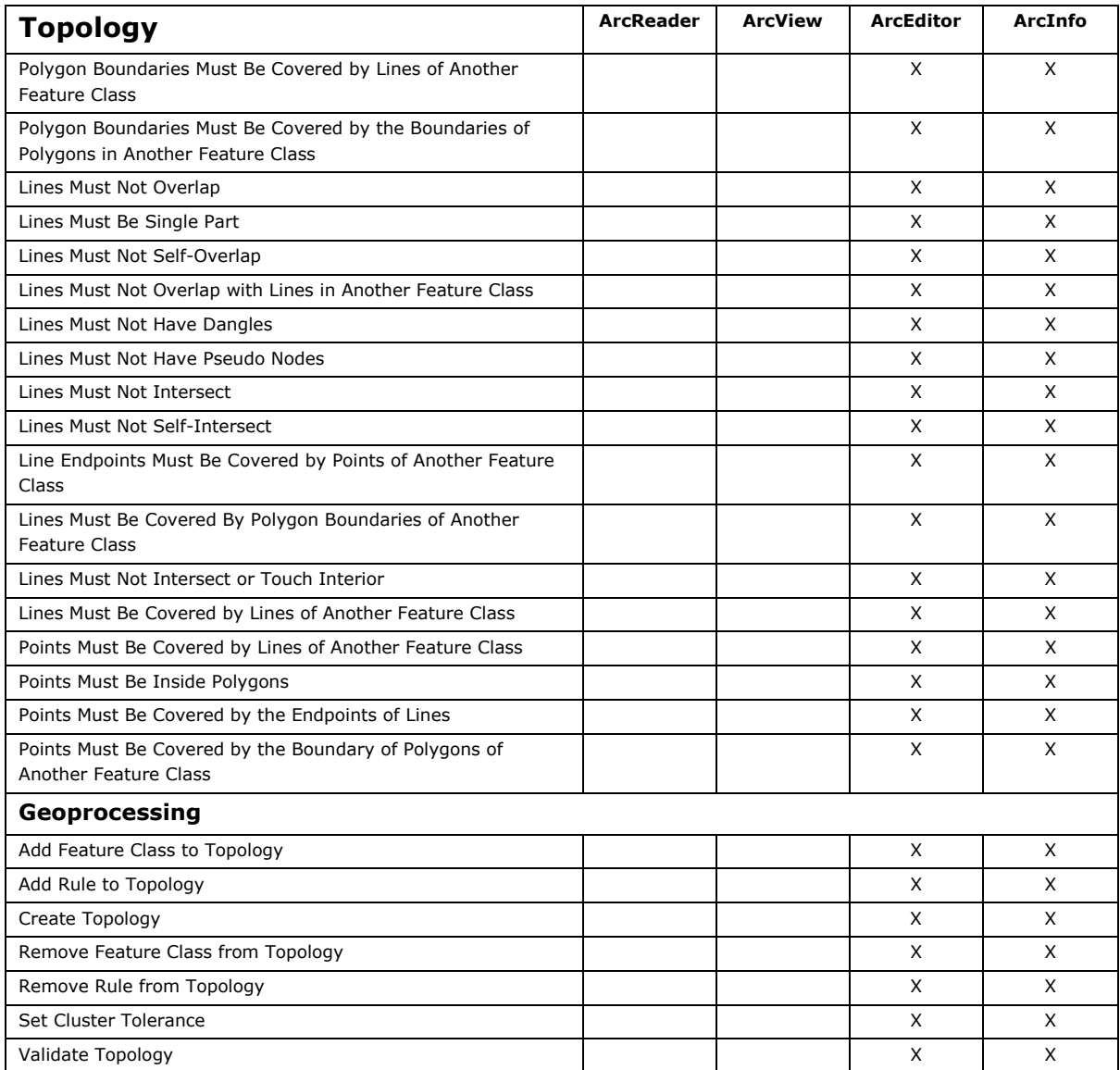

3 Only available with simple features in map-based topologies

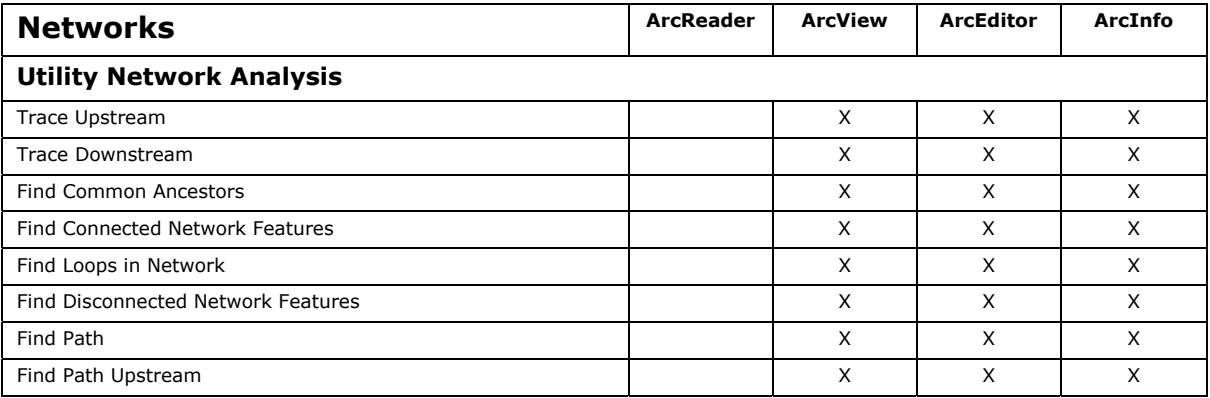

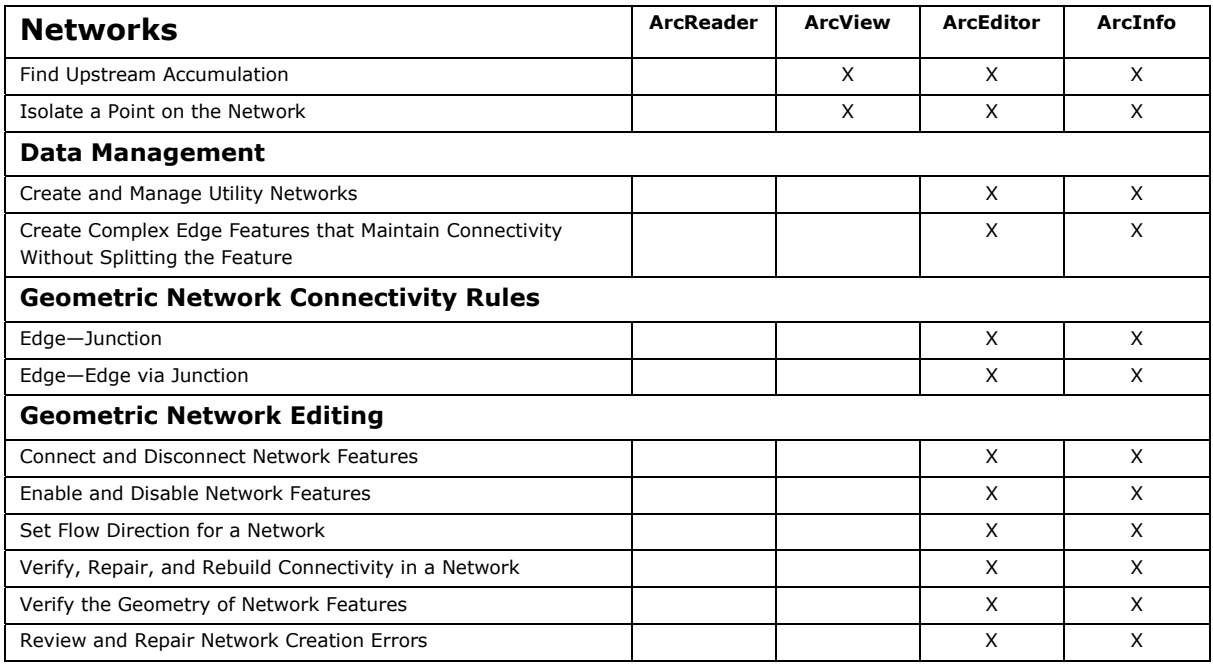

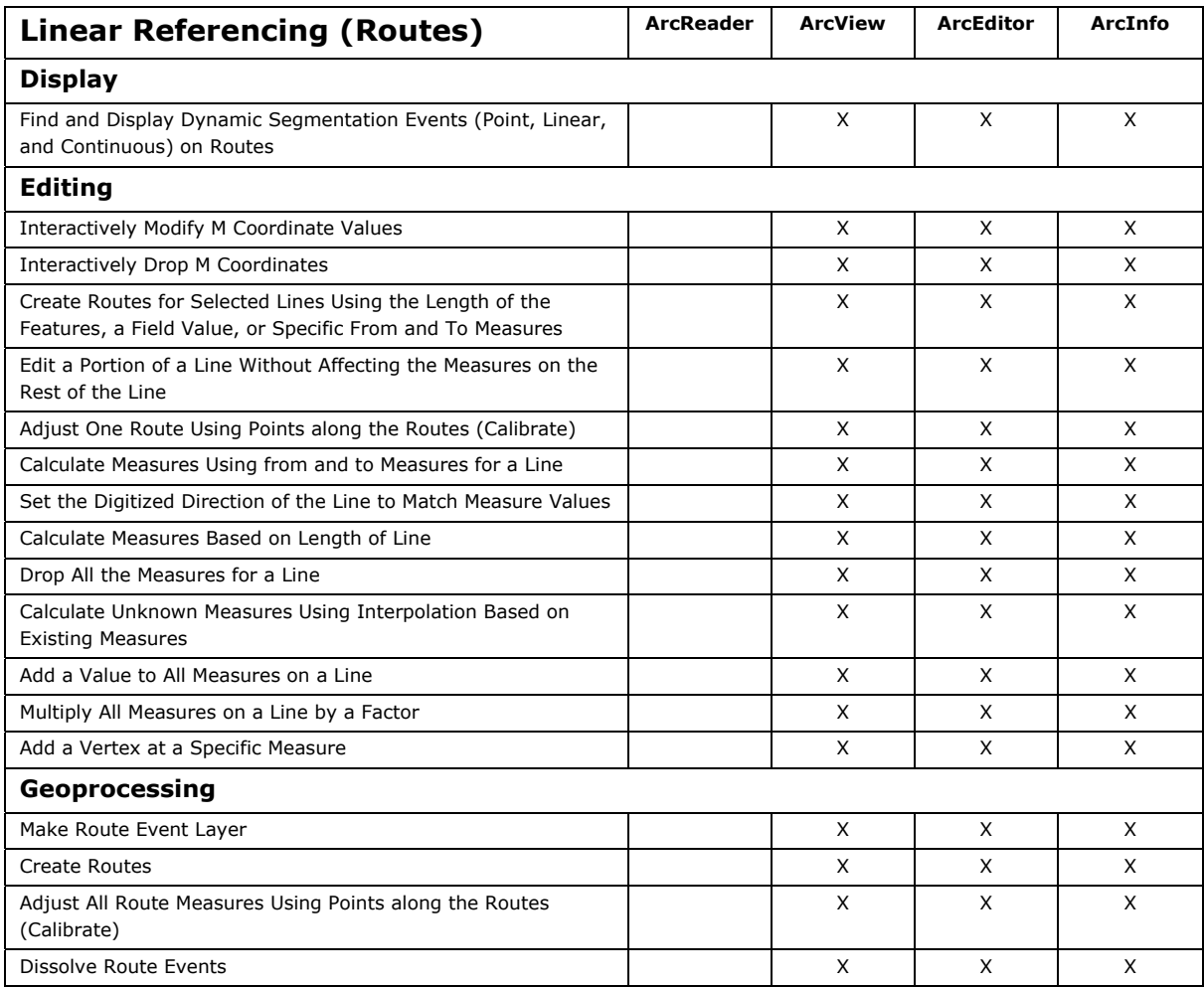

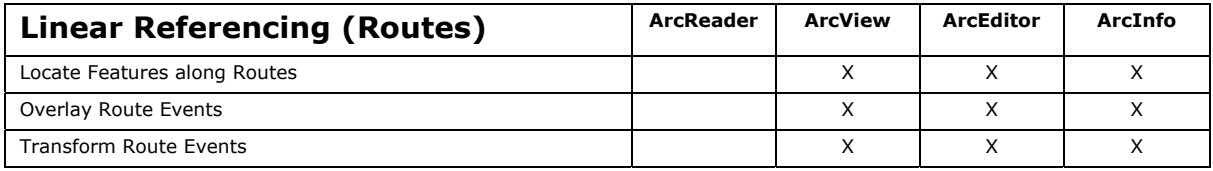

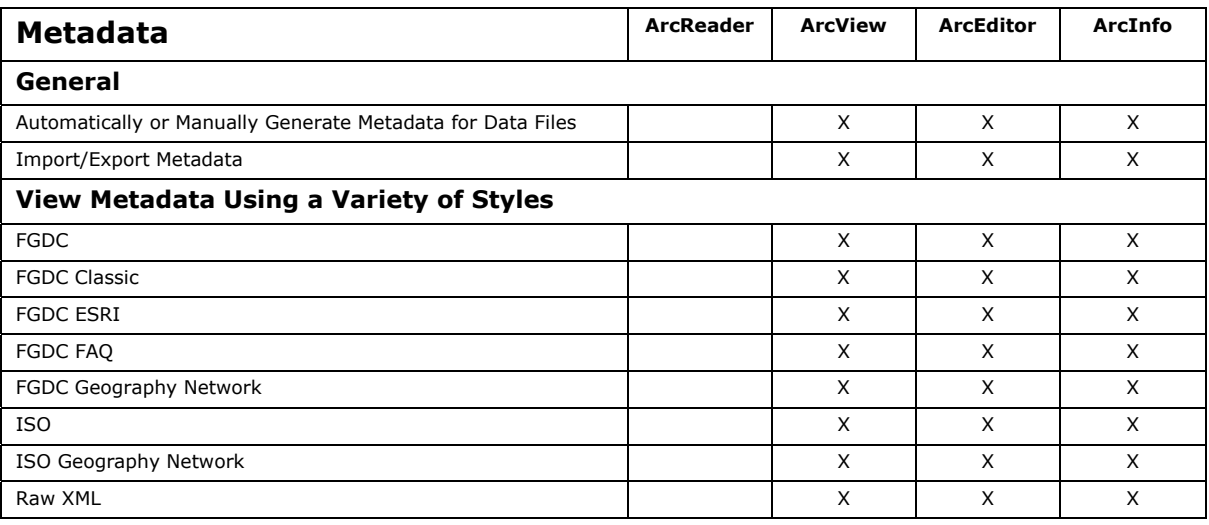

### **Data Manipulation and Analysis**

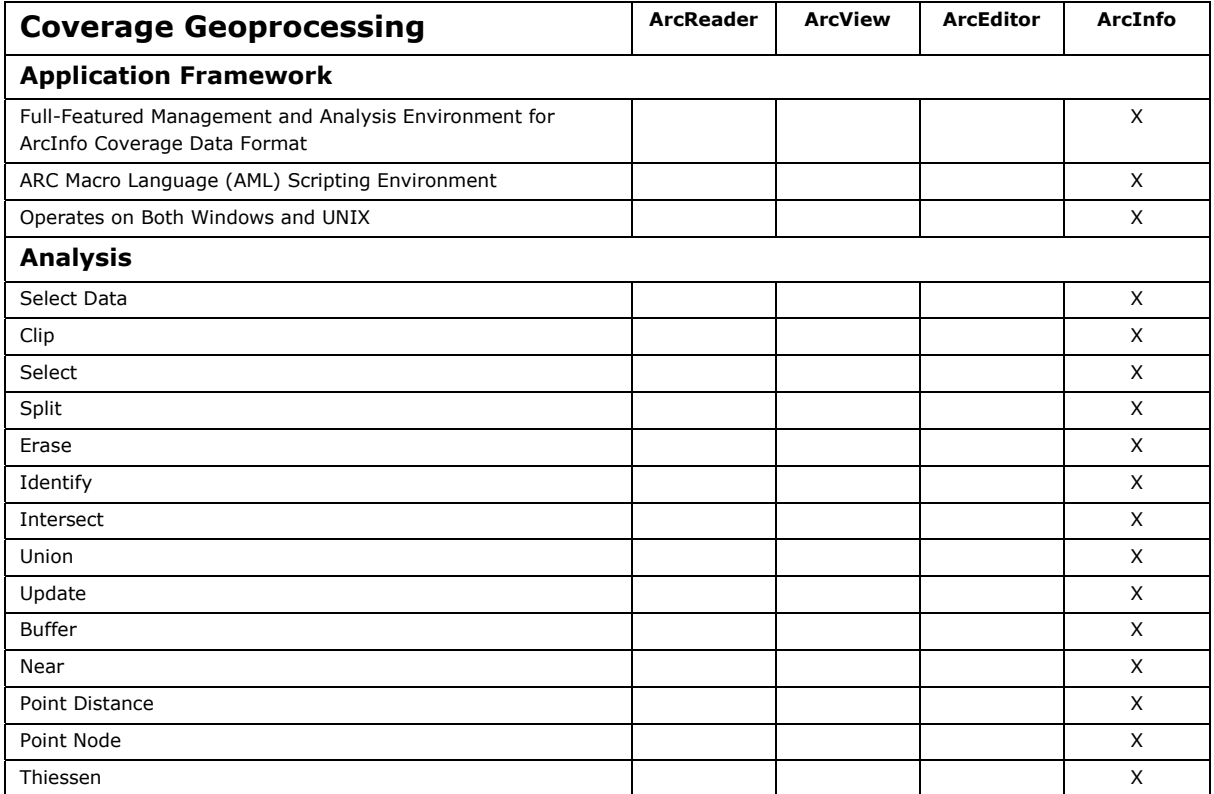

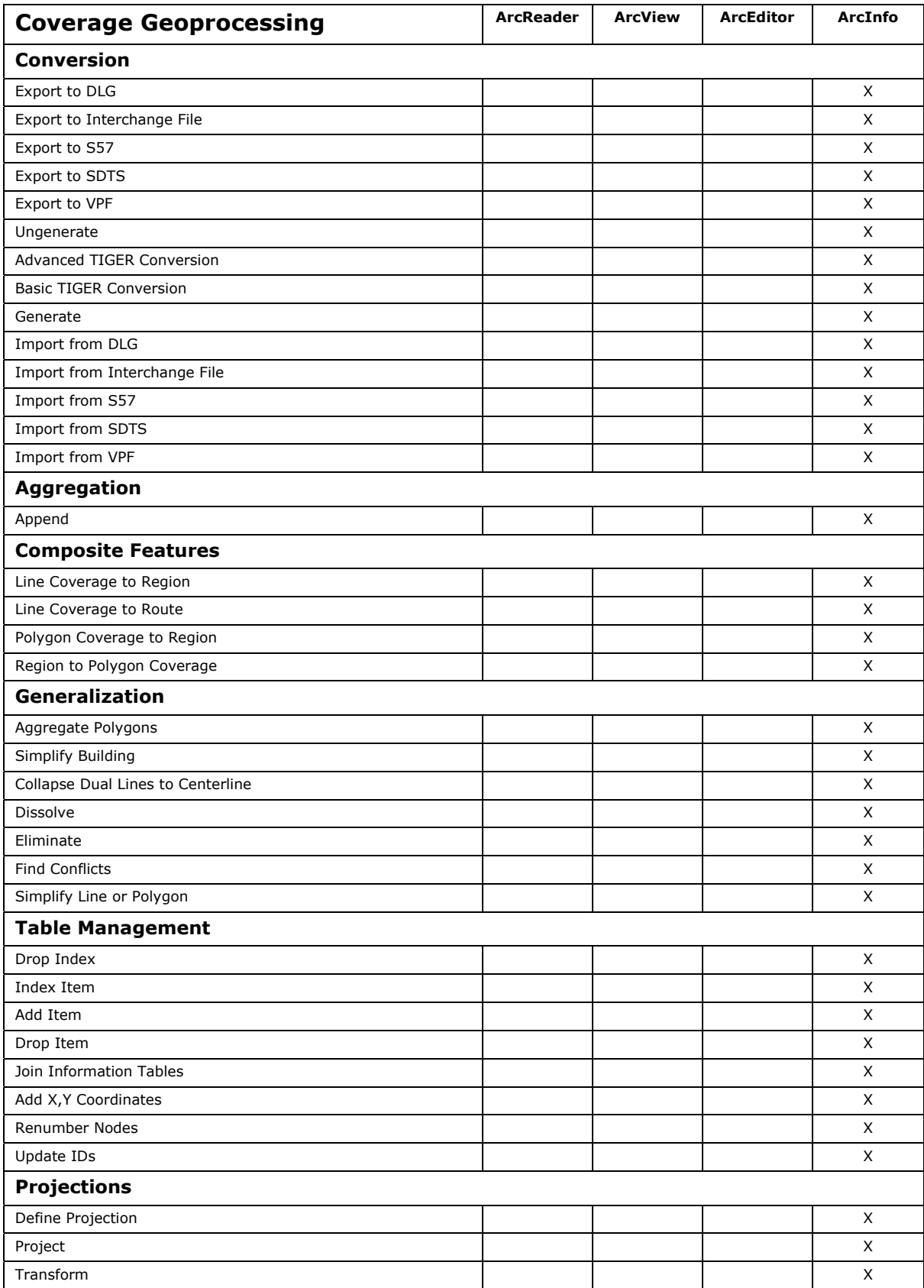

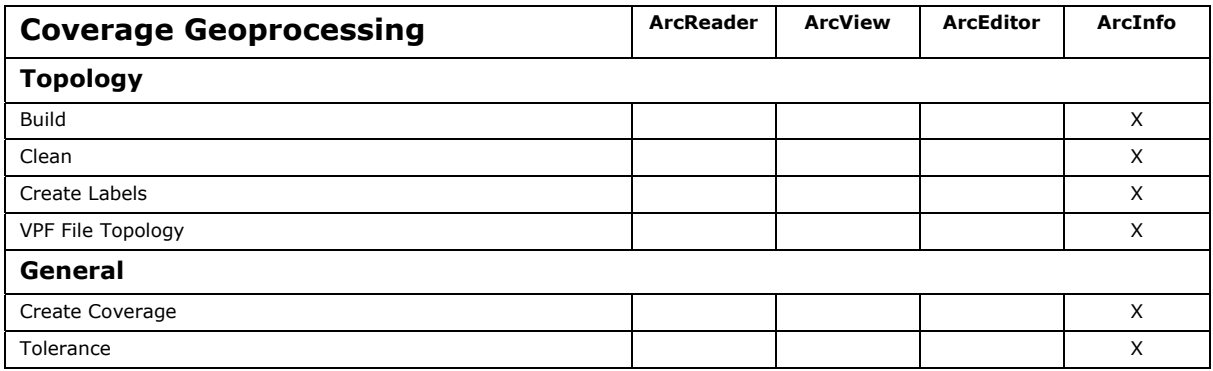

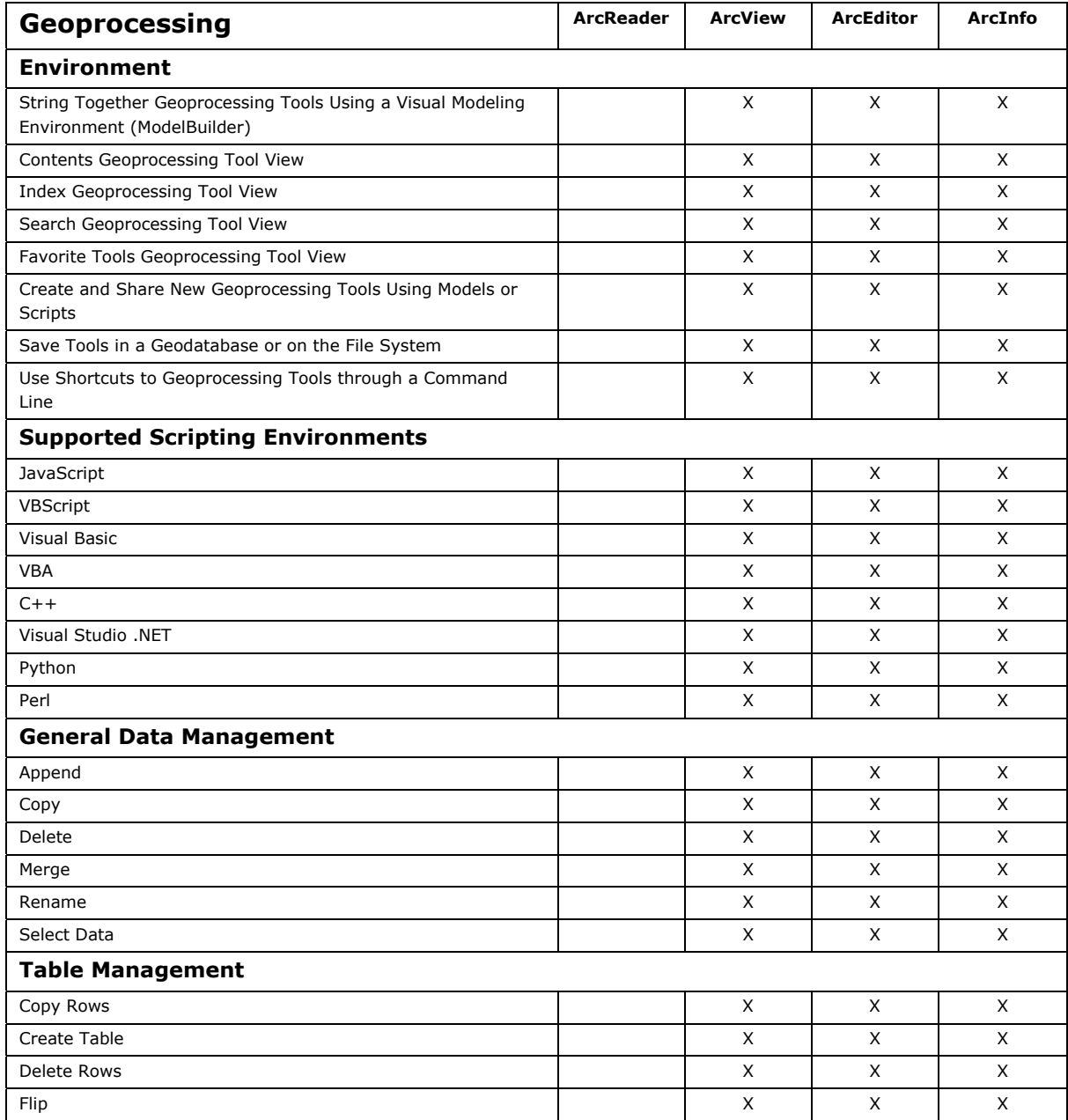

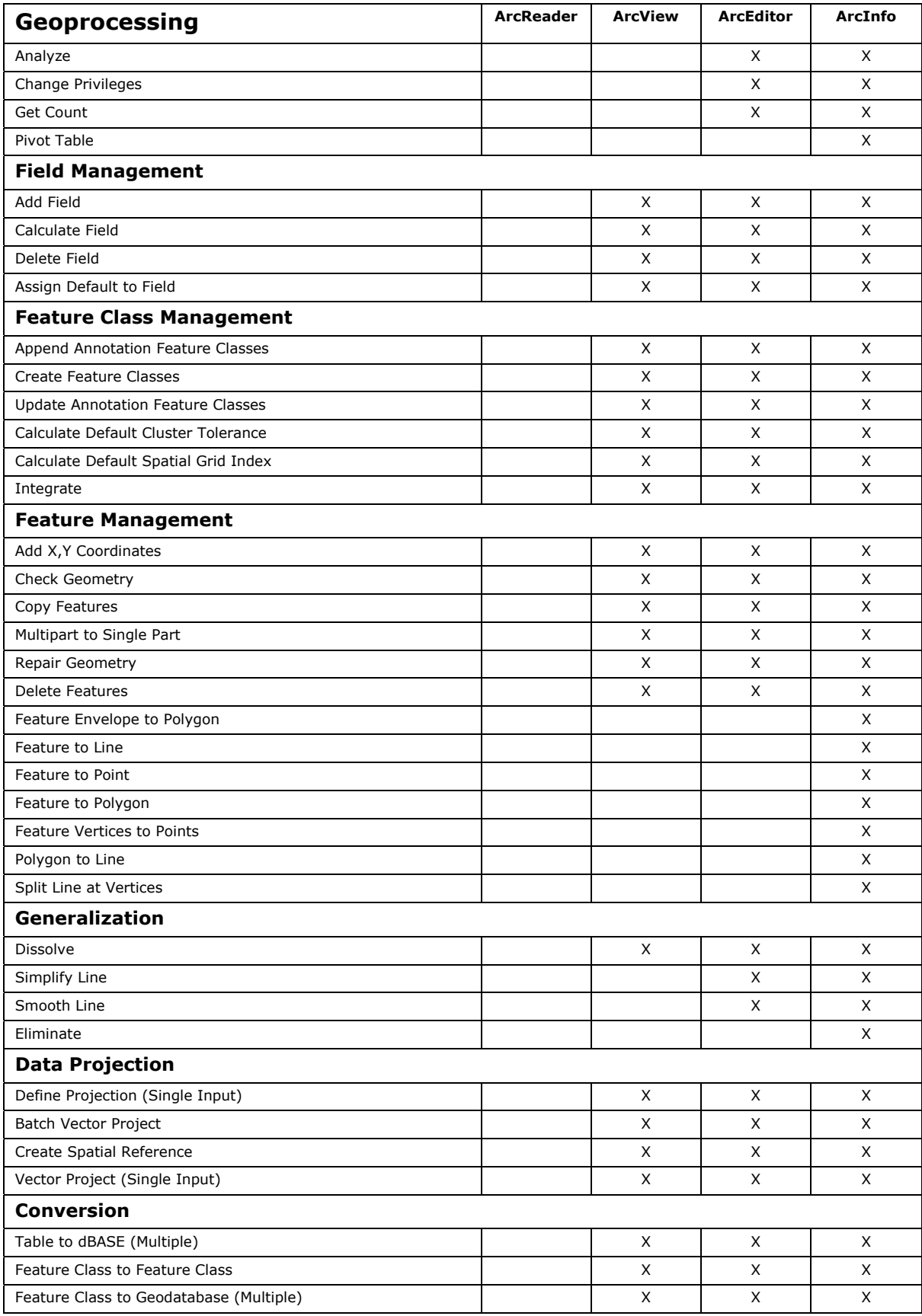

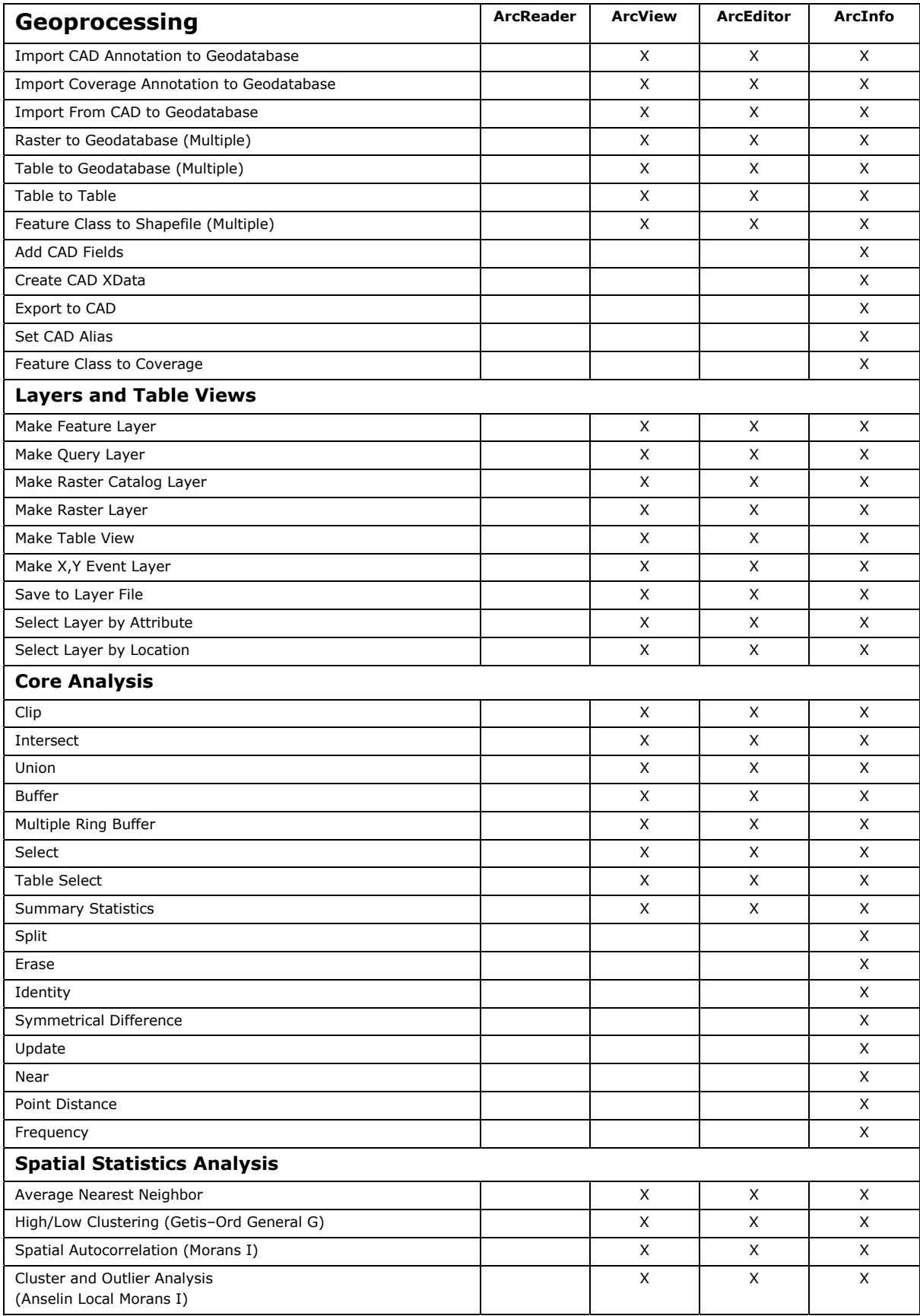

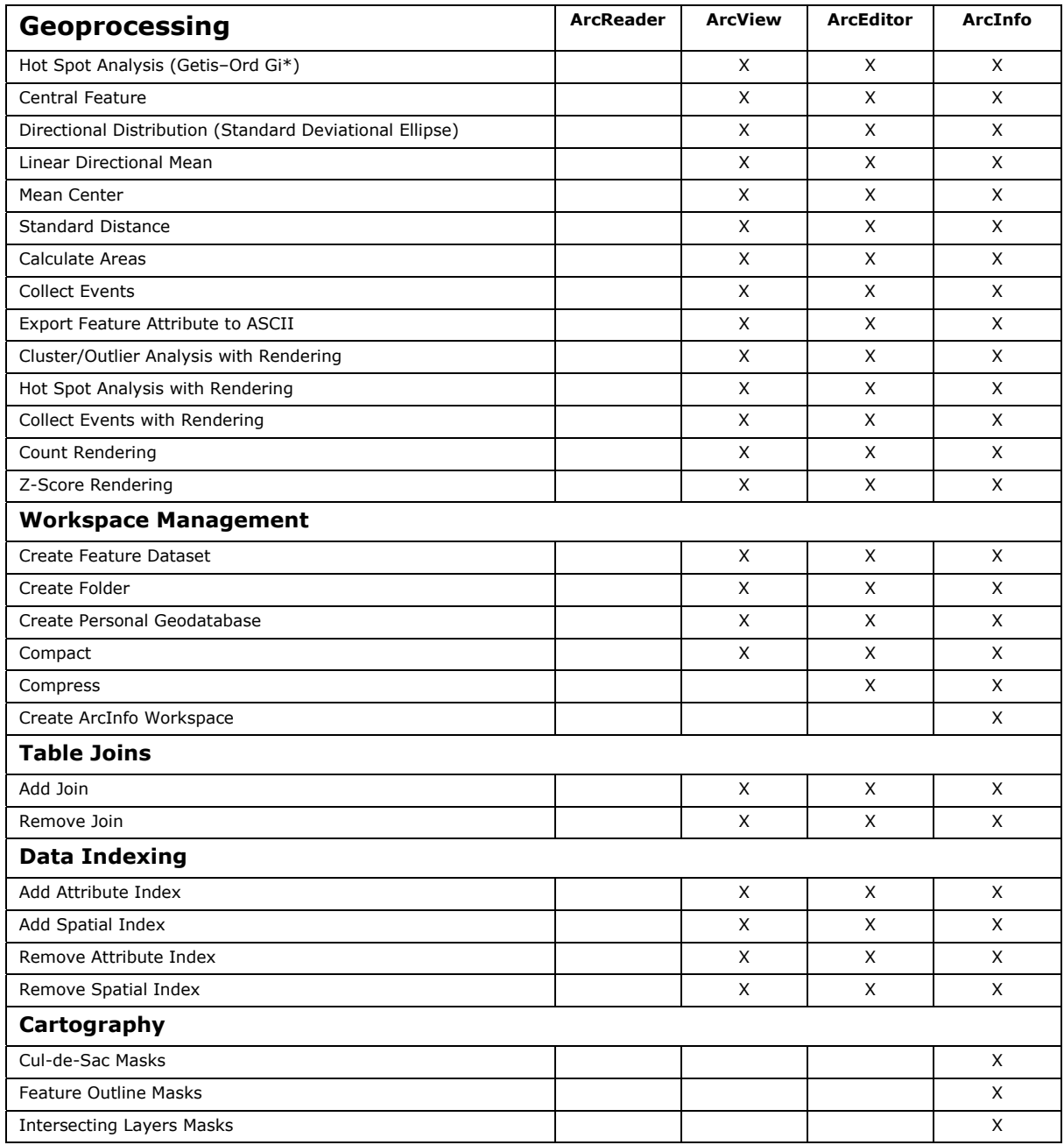

#### **Data**

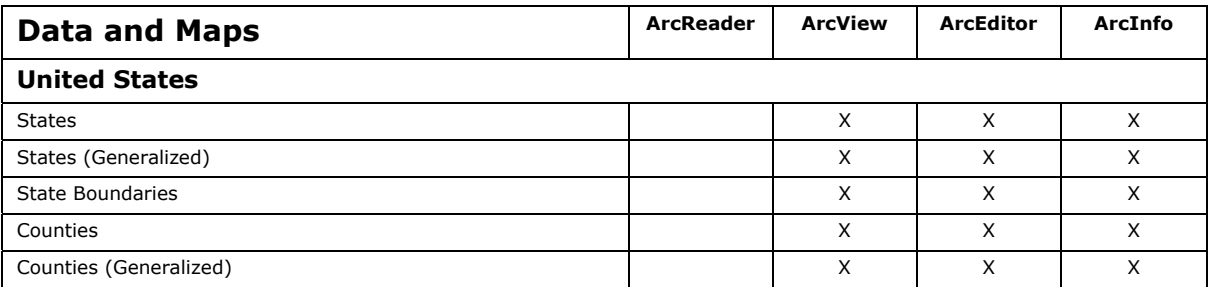

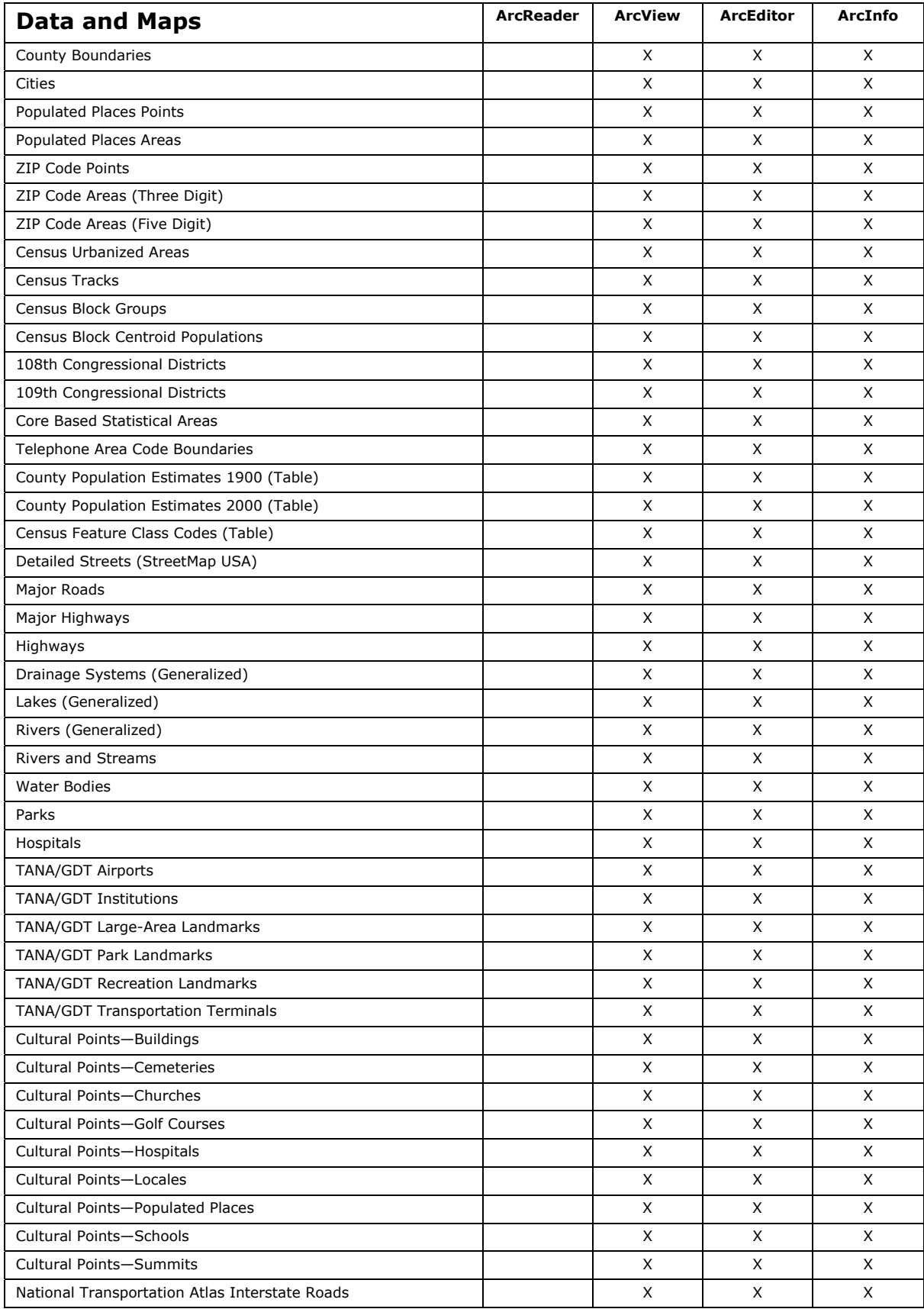

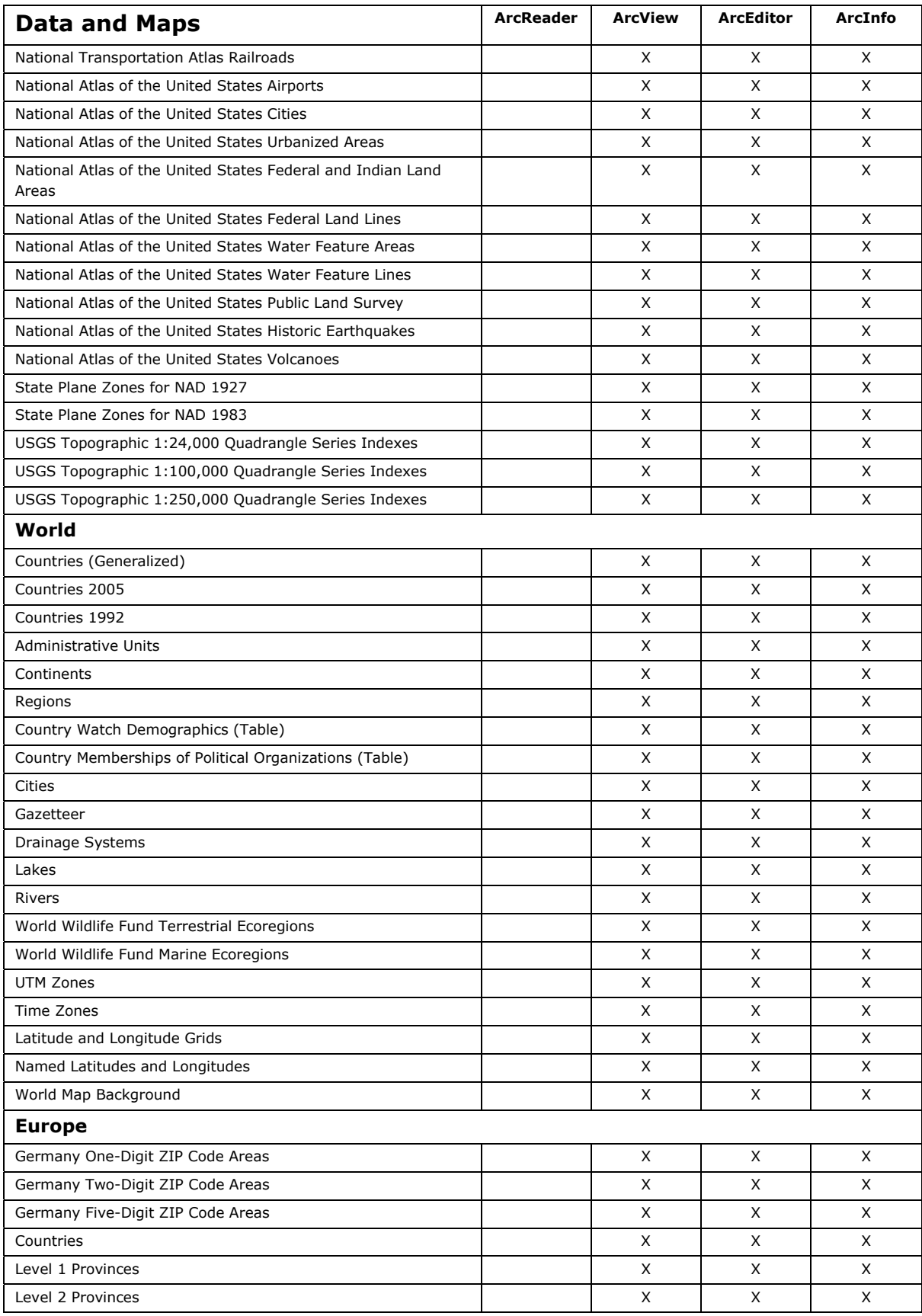

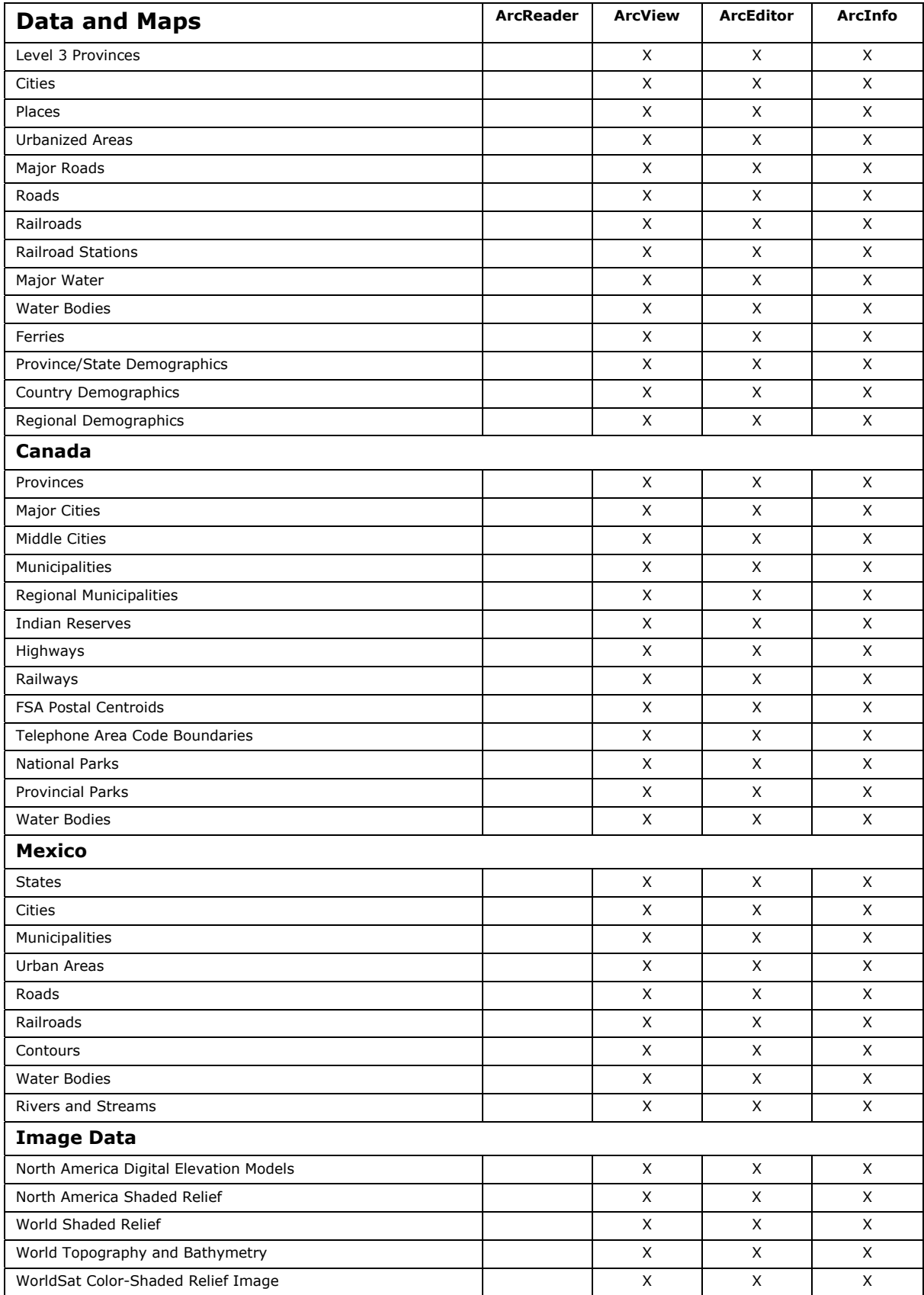

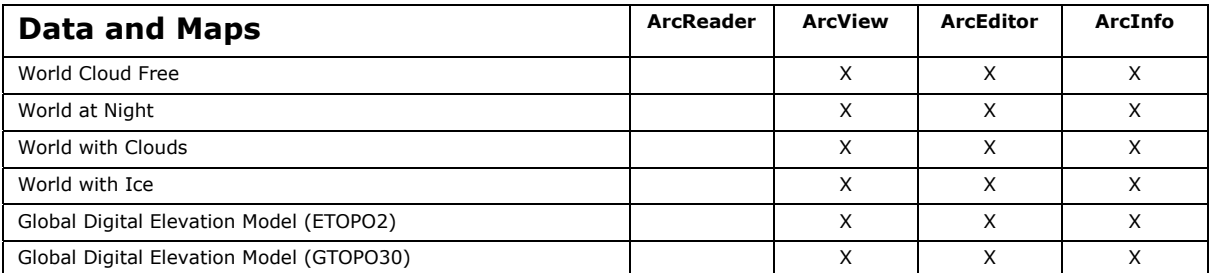

Copyright © 2005 ESRI. All rights reserved. ESRI, the ESRI globe logo, ArcReader, ArcView, ArcEditor, ArcInfo, ArcPress, ArcSDE, ArcScan, the ArcGIS logo, PC ARC/INFO,<br>ArcIMS, Geography Network, ArcGIS, AML, ModelBuilder